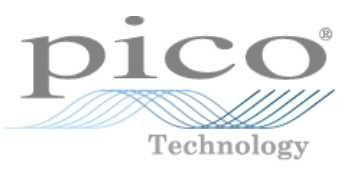

# **Einführung Sampling- Oszilloskope**

**© Copyright 2010, PSE- PRIGGEN SPECIAL ELECTRONIC**

## **Echtzeit- gegenüber Sampling- Oszilloskop**

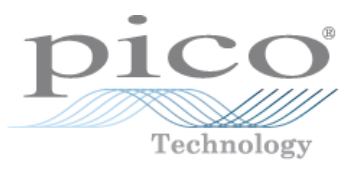

#### Echtzeit- Oszilloskop

•Kann einzelne momentane oder periodisch wiederkehrende (repetitive) Kurvenformen erfassen.

•Niedrigere A/D- Wandler- Auflösung, aber hohe Abtastrate erhöht Fehler.

- •Größere Aufzeichnungs- Länge
- •Hochentwickelte Trigger zur Erfassung sporadischer Ereignisse
- •Serielle Bus- Dekodierung
- •Ideal für allgemeinen Gebrauch und für die Fehlerdiagnose

•Echtzeit- GS/s- Abtastung ist TEUER

#### Sampling- Oszilloskop (Serie 9000)

•Kann nur periodisch wiederkehrende Kurvenformen erfassen.

•Hat eine niedrigere Abtastrate zur Erhöhung der A/D-Wandler- Auflösung.

- •Niedrigerer Störpegel
- •Größere Bandbreite für kleineres Budget
- •Niedrigeres intrinsisches Bildflackern
- •Augendiagramme und Maskentest
- •Beste Wahl für TDR/TDT- Messungen
- •Niedrigere Betriebskosten

### **Analoges Oszilloskop**

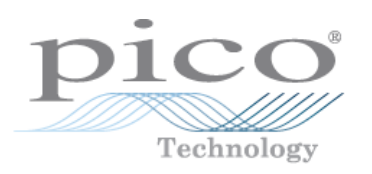

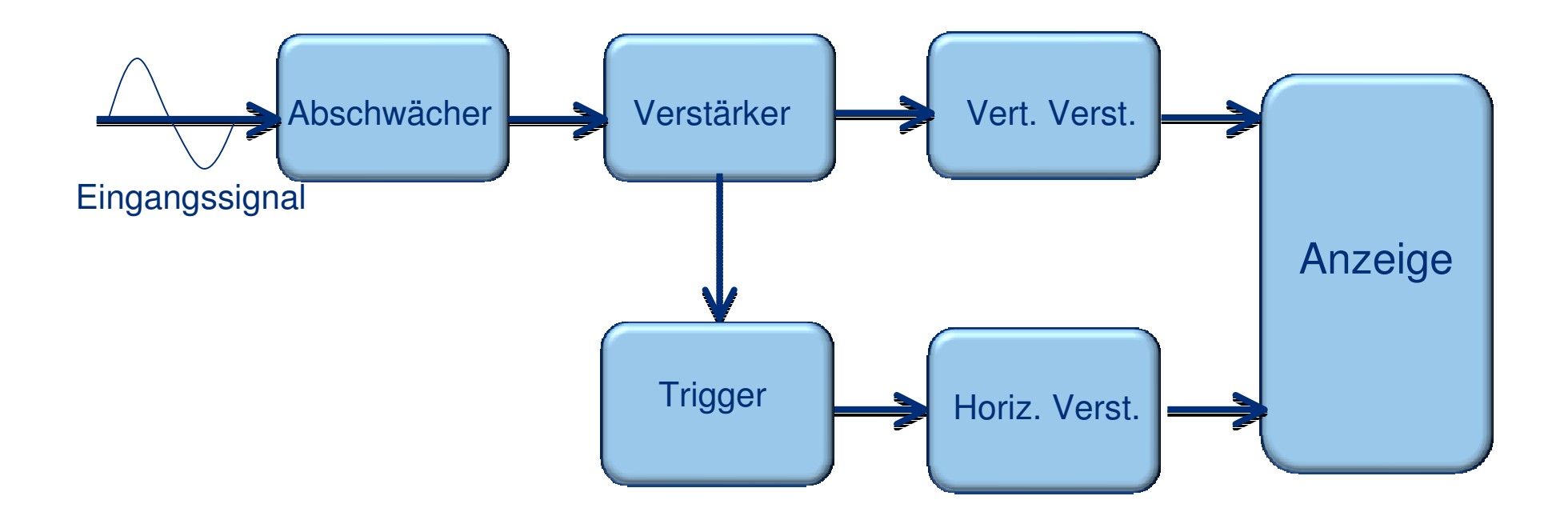

## Analoges Oszilloskop

**Echtzeit- gegenüber Sampling- Oszilloskop**

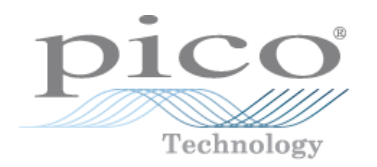

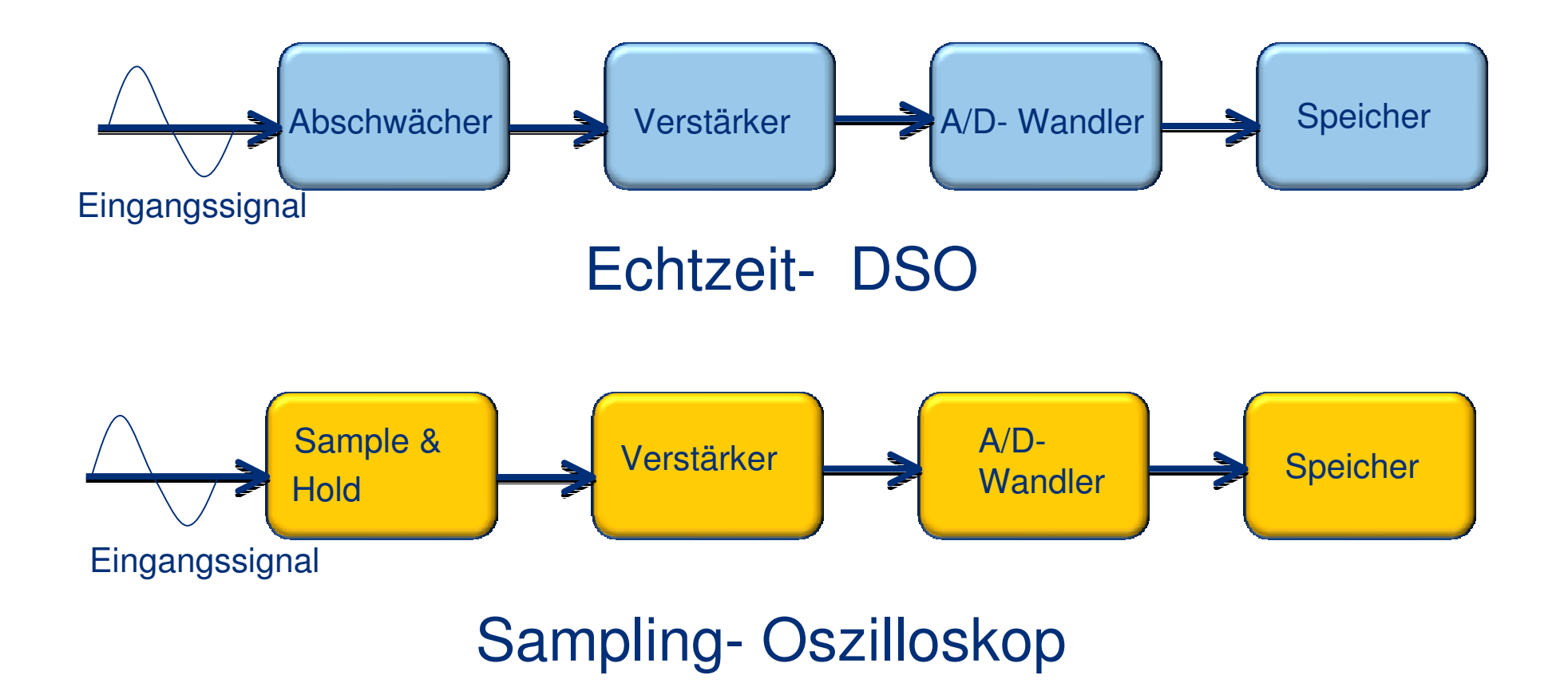

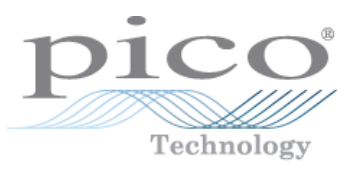

"Analoge Bandbreite" ist die maximale Frequenz, die durch die Eingangsstufe eines Oszilloskops passt.

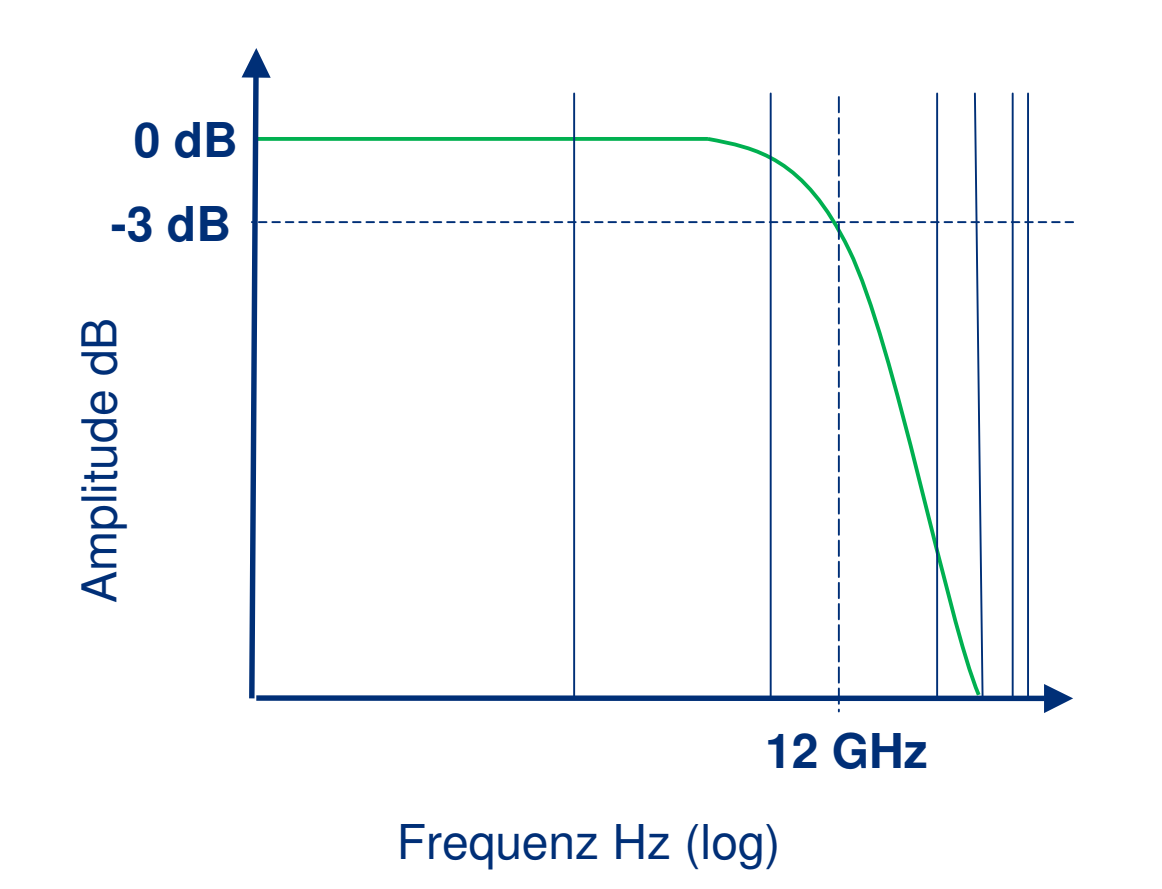

## **Bandbreite und Anstiegszeit**

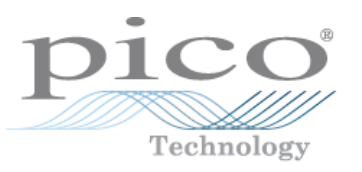

- • Wählen Sie ein Oszilloskop mit genügend Bandbreite für die Anwendung:
	- $\bullet$ Signalwandlungs- Zeit
	- $\bullet$ Signal- Datenrate
	- $\bullet$ Signal- Ausregelzeit (Anstiegs- und Abfallzeit)
- • Wirkungen von zu geringer Bandbreite:
	- •Amplituden- und Zeitfehler
	- $\bullet$ Verlust von Hochfrequenz- Abweichungen
	- Fehler bei automatischen Messungen

## **Bandbreite und Datenrate**

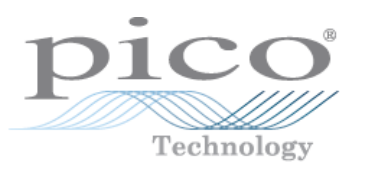

•Berechnung der Bandbreite aus der Datenrate:

3. Harmonische = 3 x Bit- Rate2

5. Harmonische = 5 x Bit- Rate2

#### **Anwendungsbeispiel:**

Die PCIe R1.0a Schnittstelle hat eine Datenrate von 2,5 Gbit/s ( $\rightarrow$  Frequenz 1,25 GHz) Bandbreite zum Betrachten der 5. Harmonischen: 1,25 GHz x 5 = **6,25 GHz**

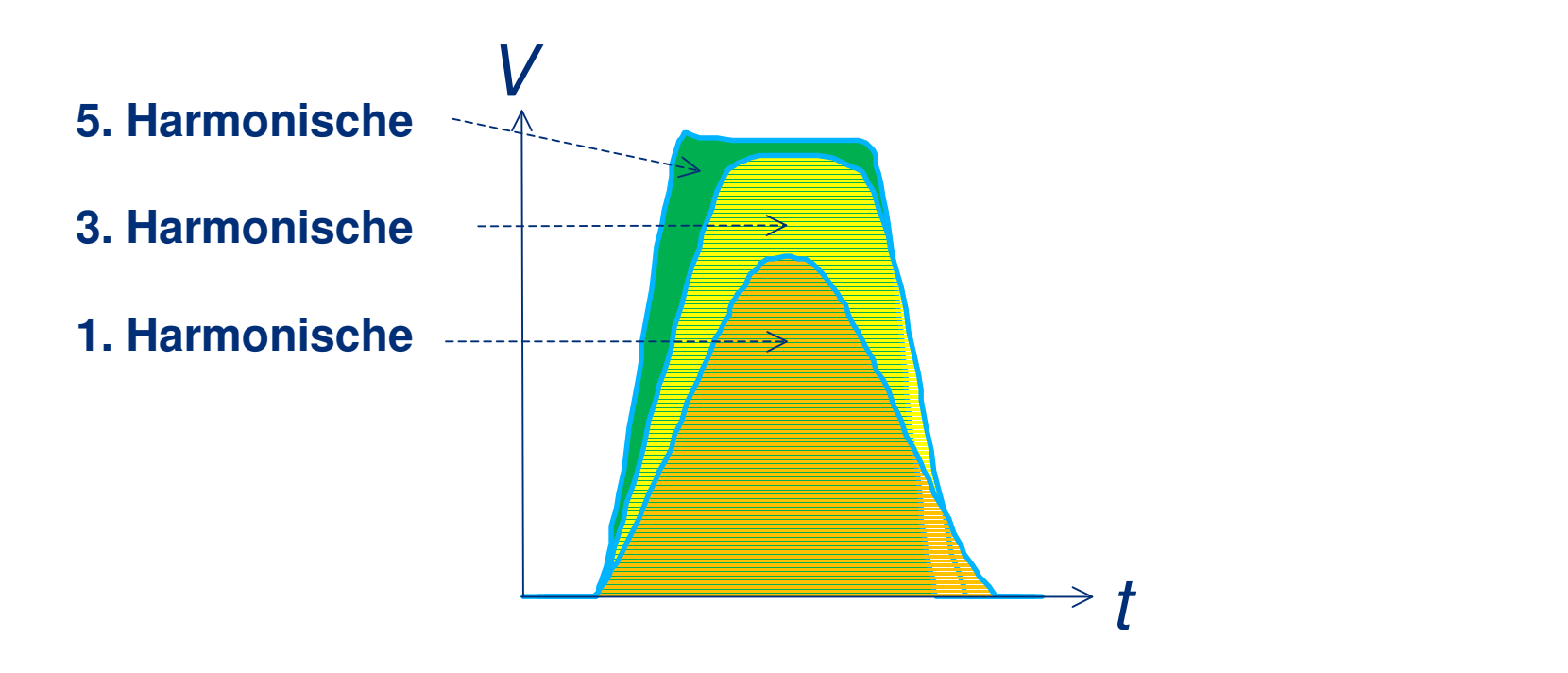

## **Aliasing**

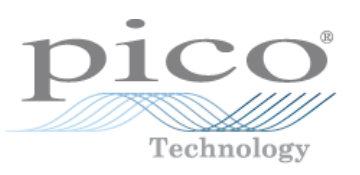

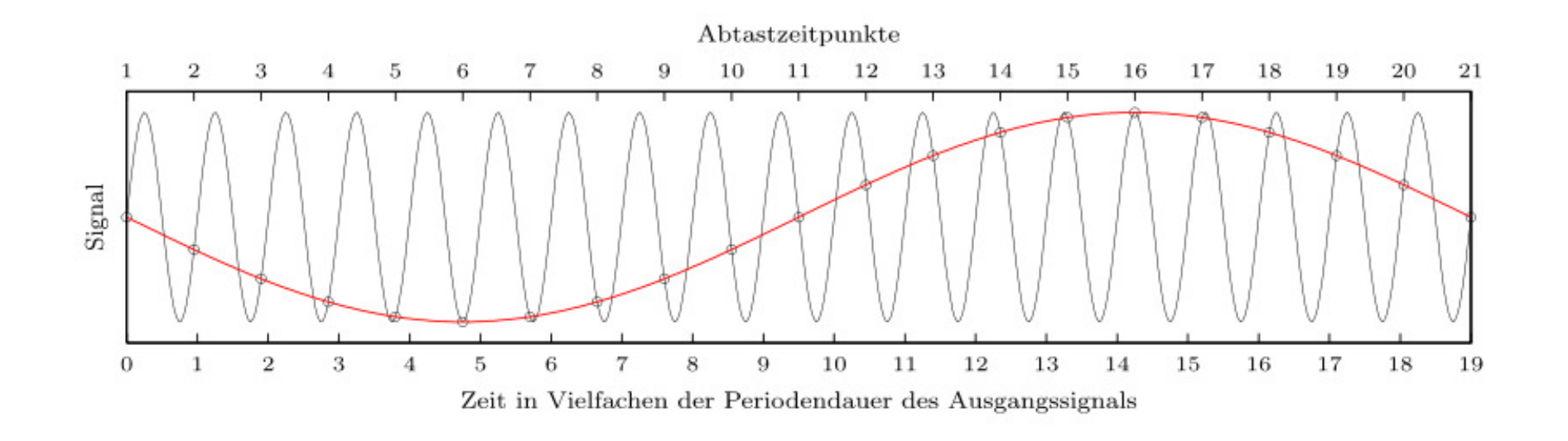

Ein kontinuierliches Ausgangssignal (schwarze Linie) wird mit einer ungeeigneten Abtastfrequenz, die kleiner als vom Nyquist- Abtasttheorem gefordert ist, diskretisiert.

Aus den erhaltenen Messwerten (Abtastpunkte) entsteht durch Interpolation ein verfälschtes Signal mit viel zu großer Wellenlänge und zu niedriger Frequenz (rote Linie).

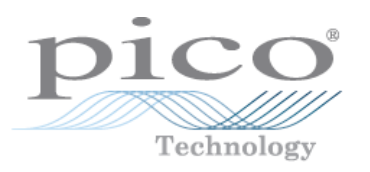

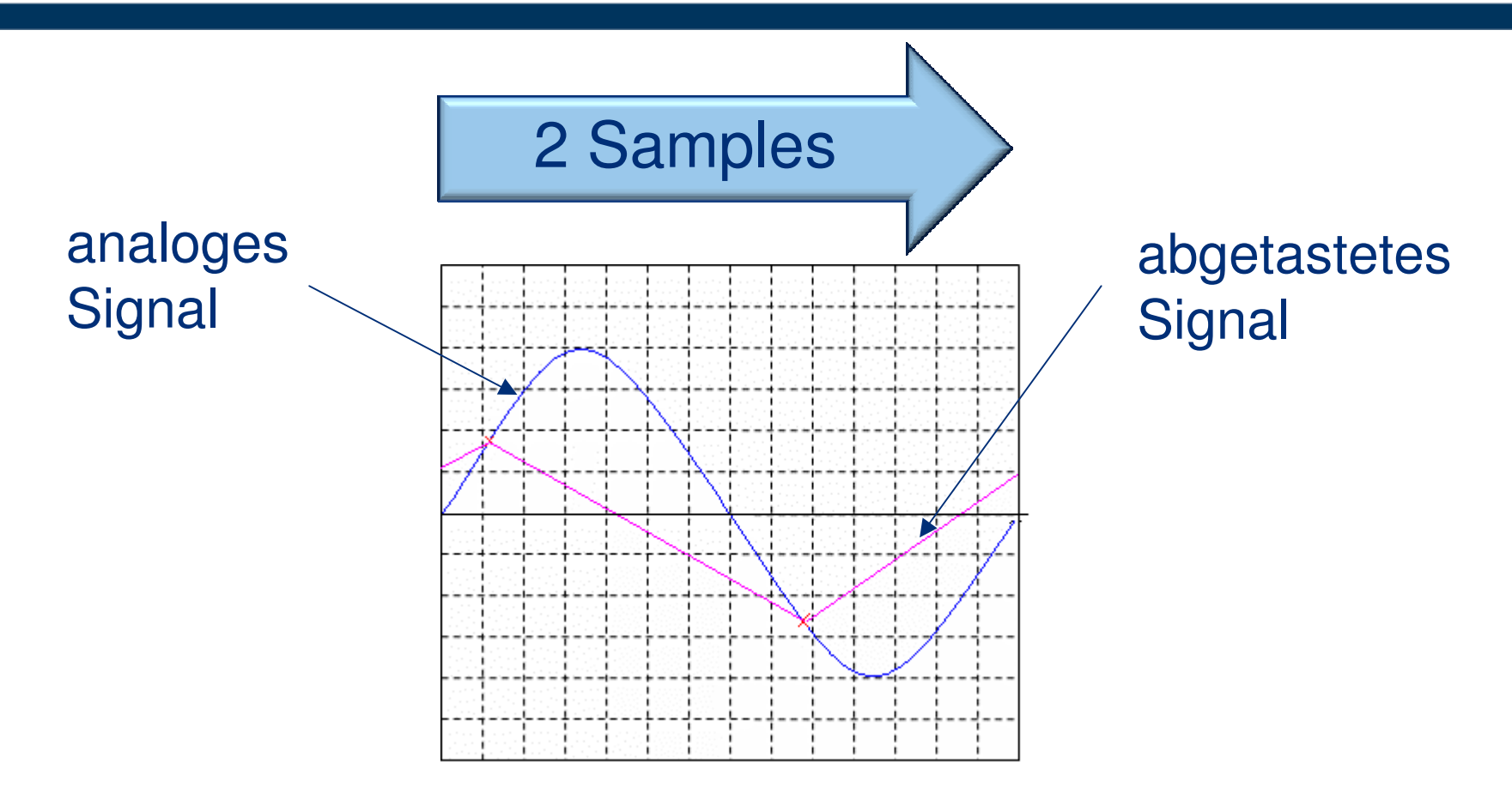

Die Abtastung ist der Umwandlungsprozess eines analogen Signals in eine Zahlenfolge von digitalen Zahlen, gemessen in in Samples pro Sekunde (S/s)

Das Nyquist- Theorem besagt, dass die Abtastrate mindestens doppelt so hoch sein muss wie die Basisfrequenz.

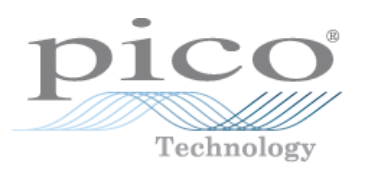

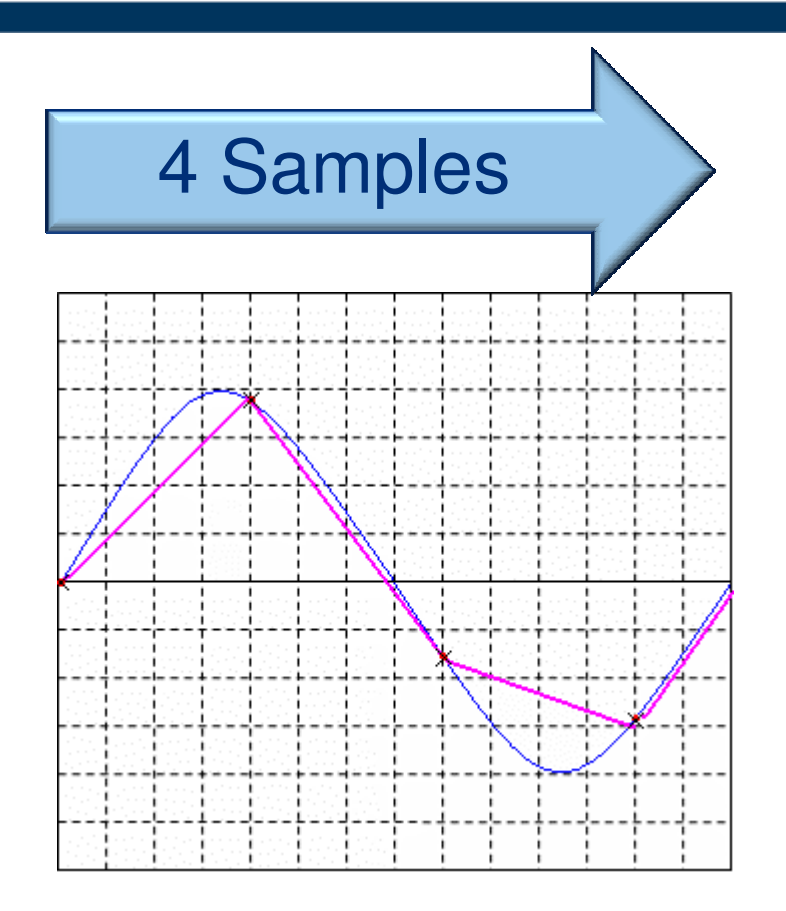

Mehr Abtastpunkte erhalten die Signalqualität und vermeiden ein Aliasing des Signals.

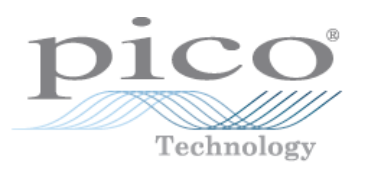

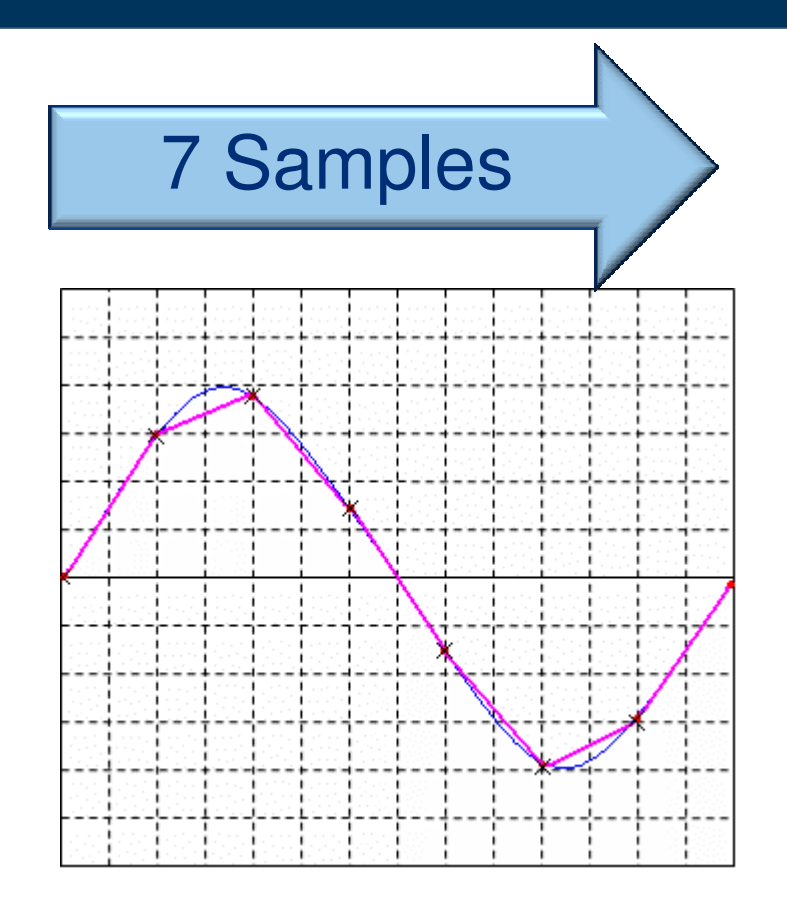

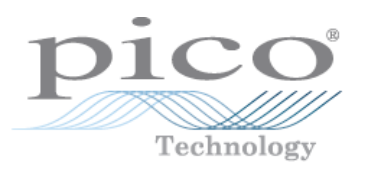

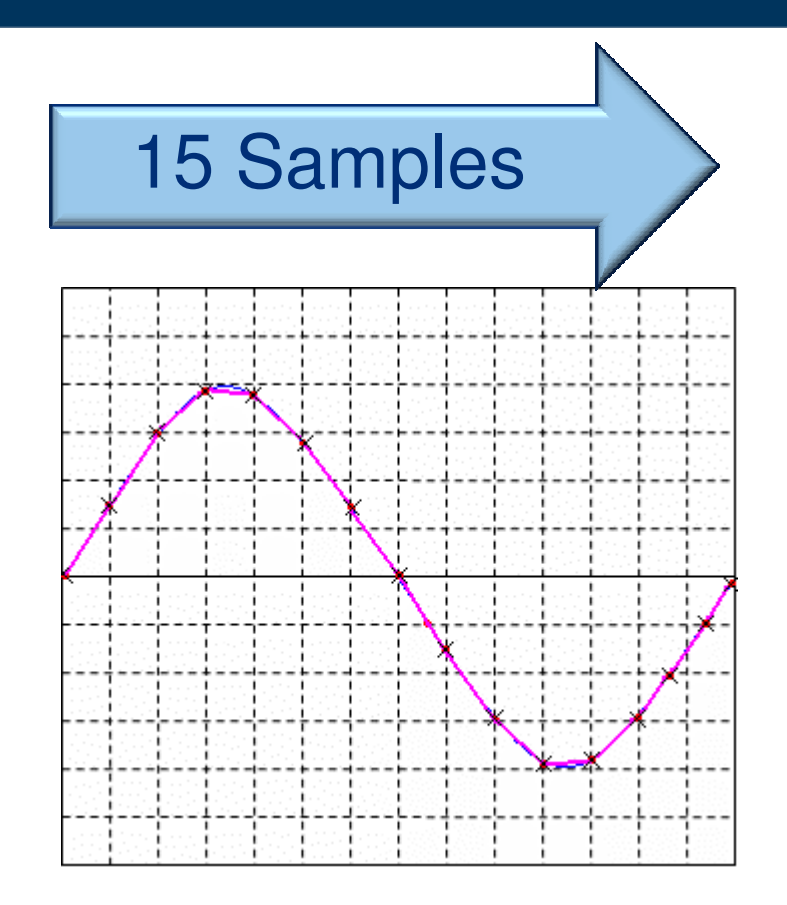

### **Abtast- Methoden - Echtzeit**

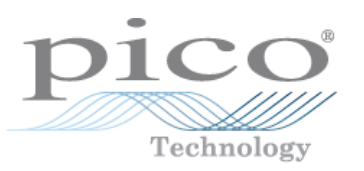

#### **Einzelaufnahme (single shot)**

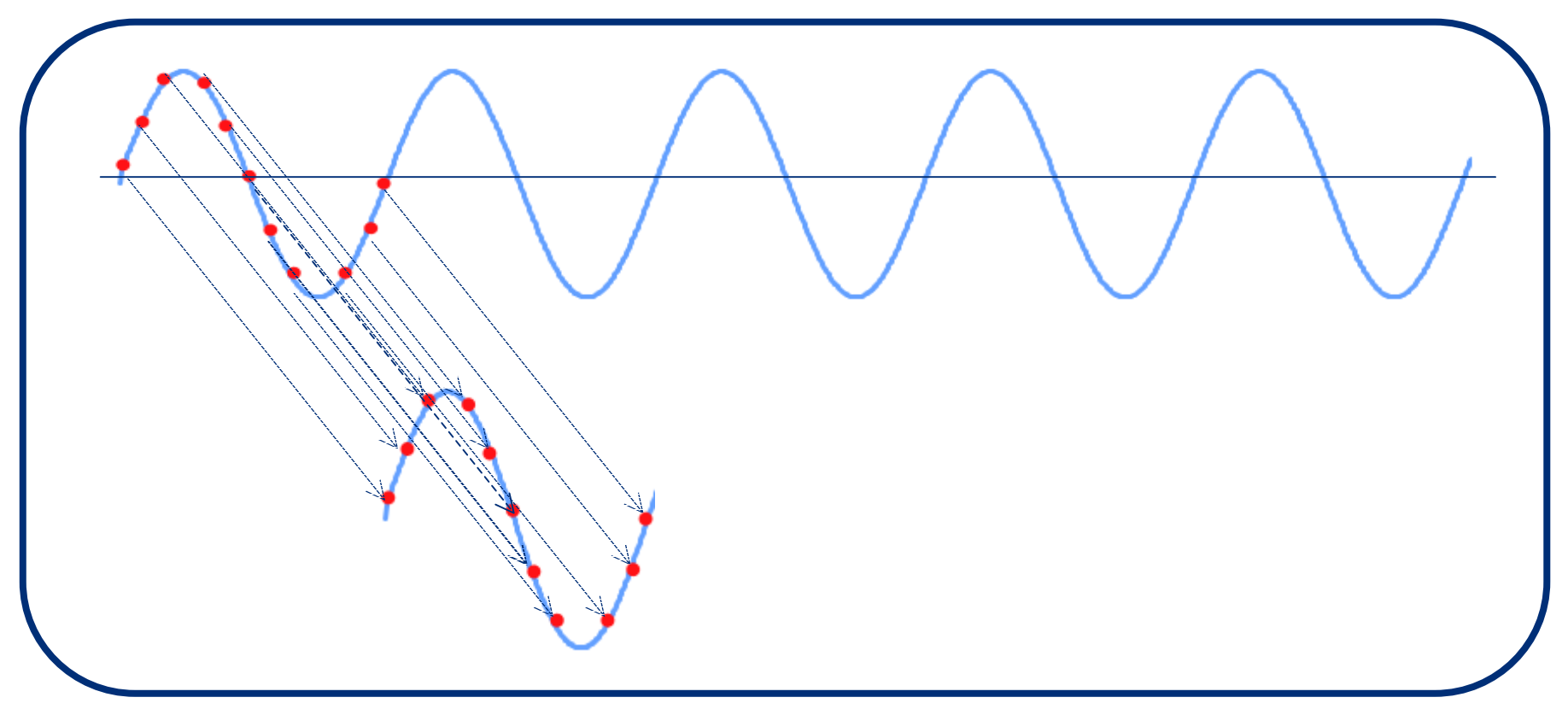

- Datenpunkte werden von einer einzelnen Aufnahme erfasst, um eine Bildschirm- $\bullet$ Anzeige aufzubauen.
- Die Abtastrate ist größer als die Eingangsfrequenz (Nyquist / Shannon) $\bullet$

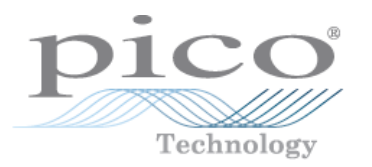

#### **Zufällig verzahnte Abtastung ( Random Interleaved)**

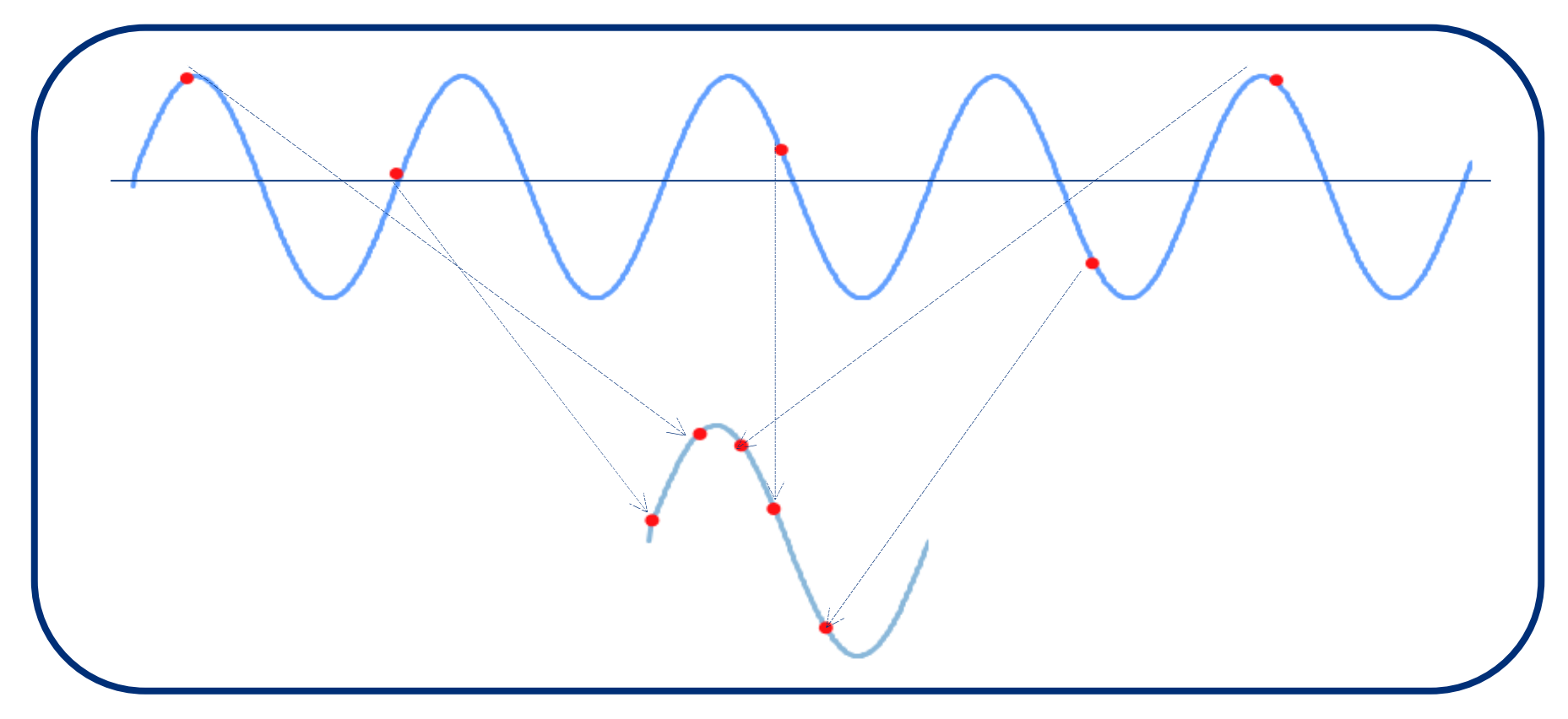

- Die Datenpunkte werden zufällig von vielen Zyklen erfasst, um eine Bildschirm- Anzeige aufzubauen.
- Die Abtastrate ist niedriger als die Eingangsfrequenz $\bullet$

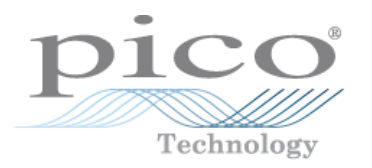

#### **Sequentielle Abtastung – wie beim PicoScope 9000**

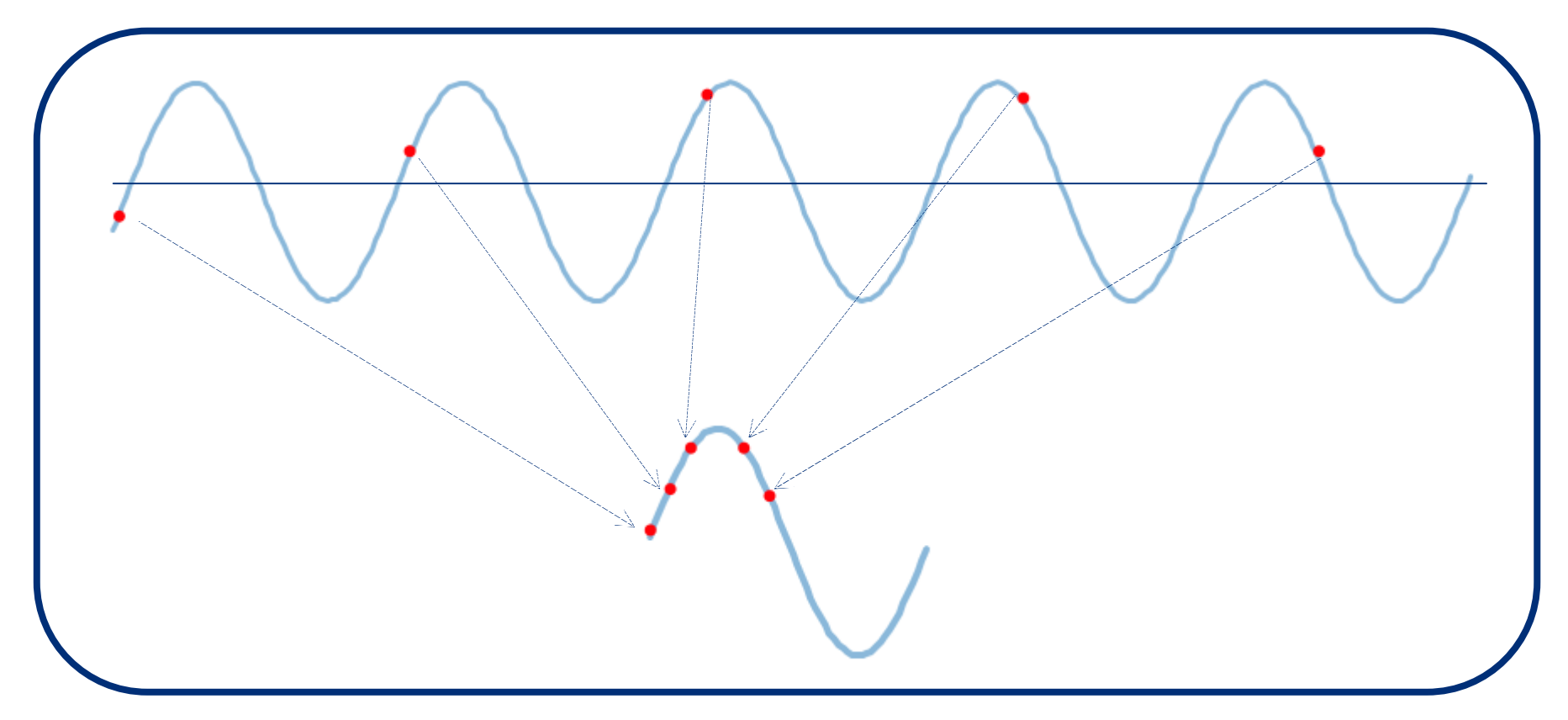

- Die Datenpunkte werden der Reihe nach von vielen Zyklen erfasst, um eine Bildschirm- $\bullet$ Anzeige aufzubauen.
- Die Abtastrate des PicoScope 9000 ist 200 kS/s, die Bandbreite ist 12 GHz $\bullet$

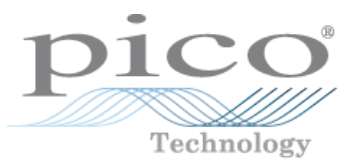

#### **Triggerverzögerung zum ersten Abtastpunkt**

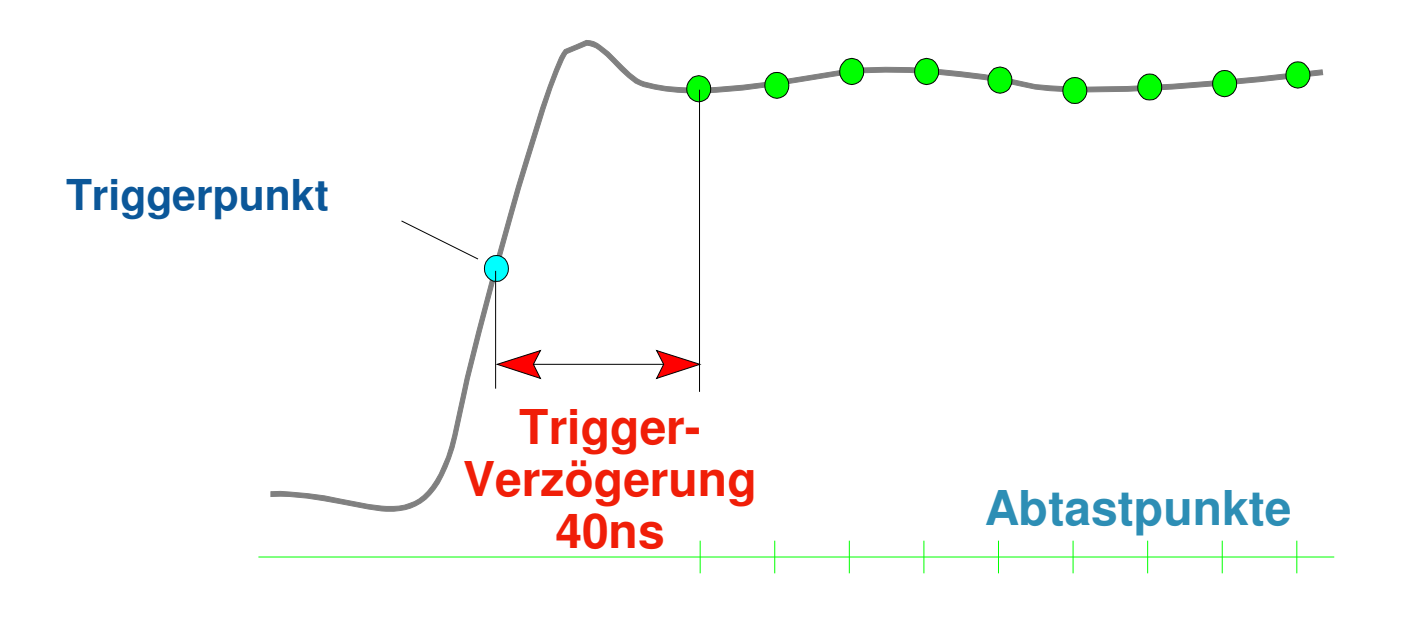

## **PicoScope 9000 Anwendungen**

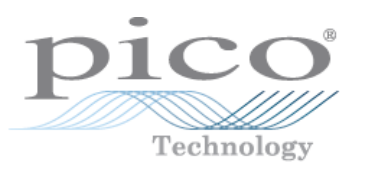

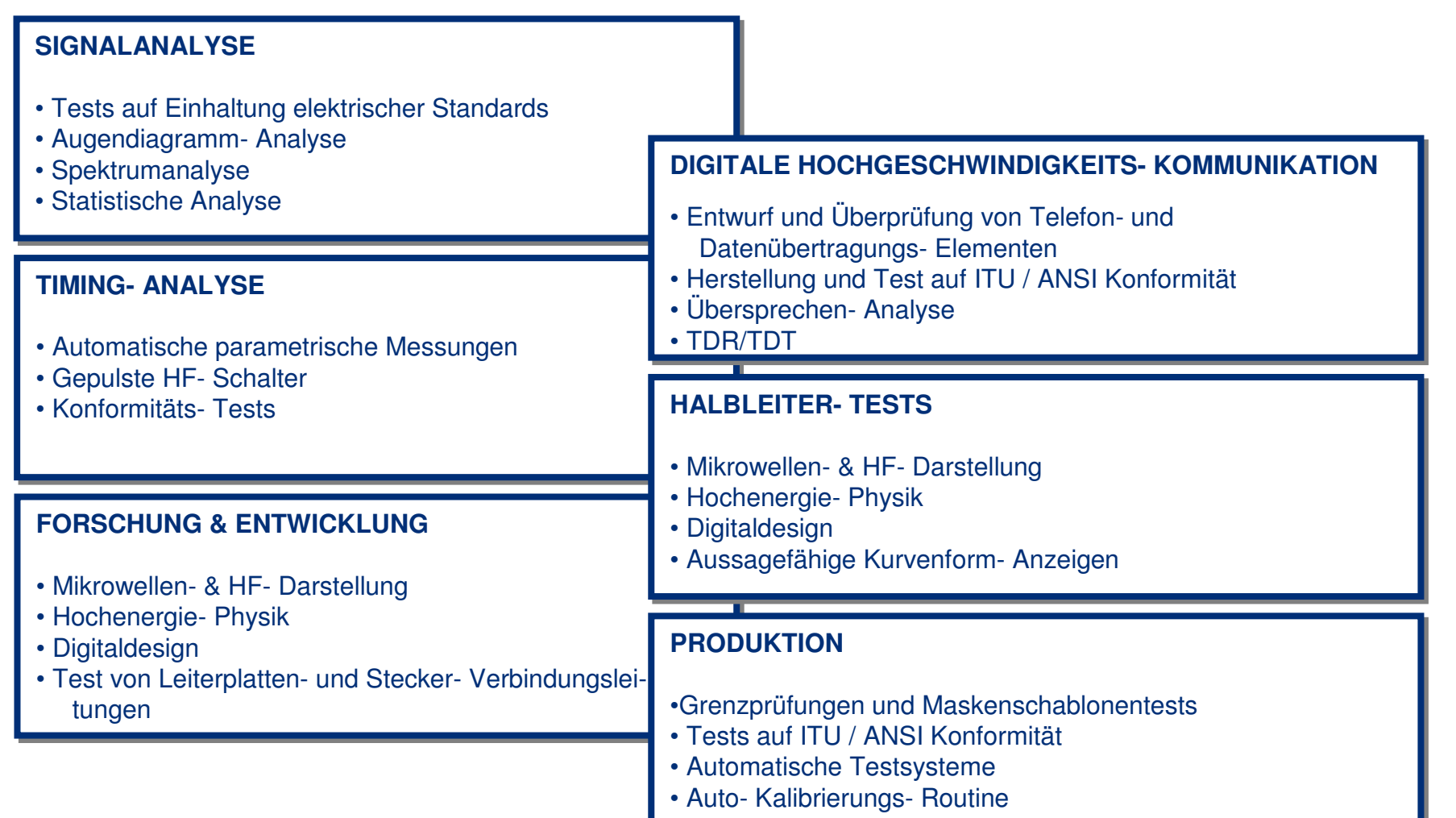

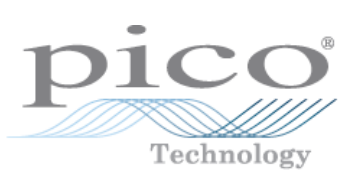

#### **PicoScope 9000- Blockdiagramm**

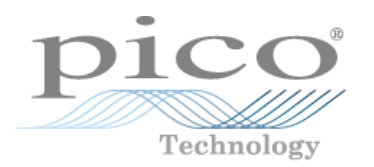

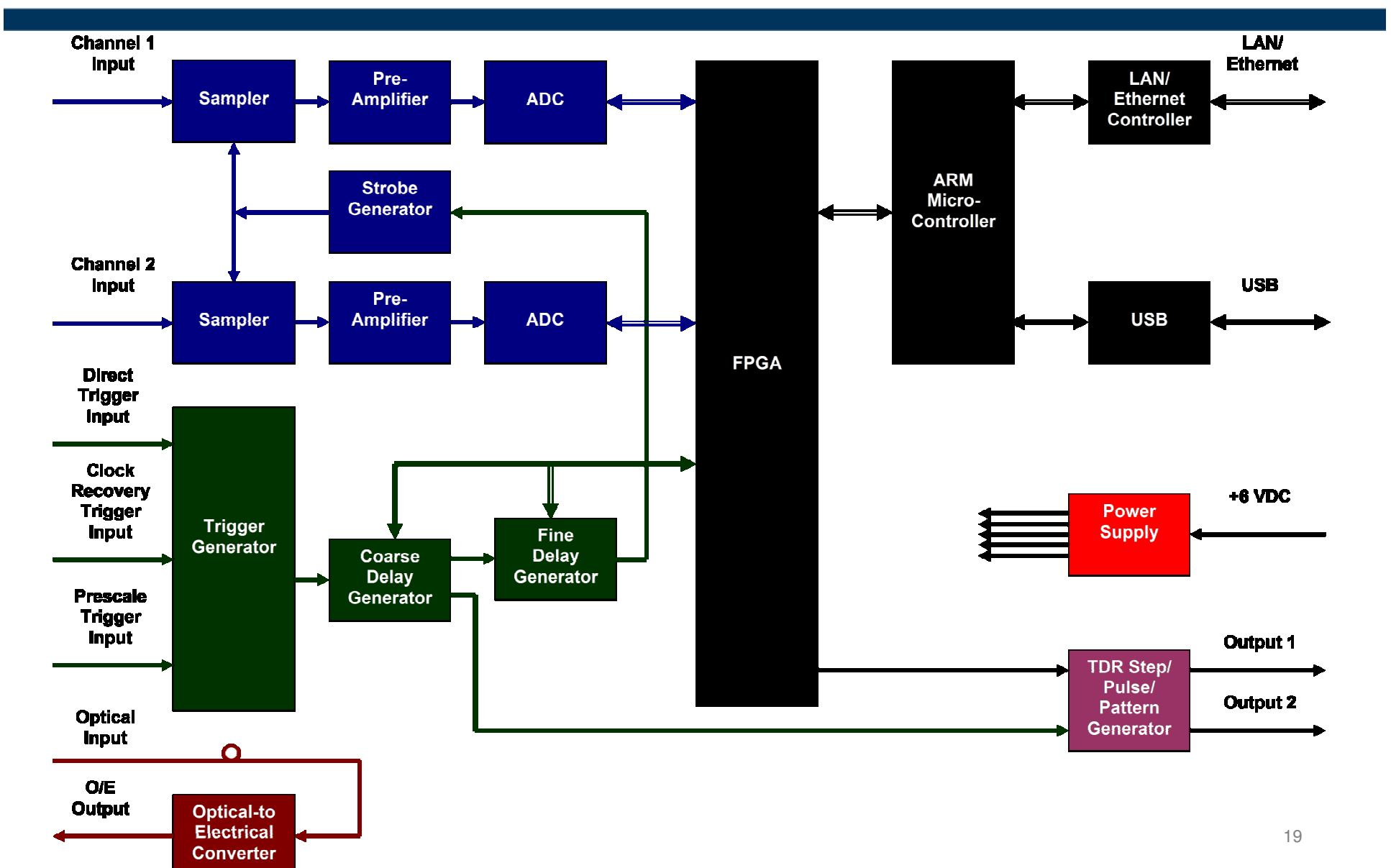

**Block Diagram of the PicoScope 9000.** 

#### **Abtast- Dioden**

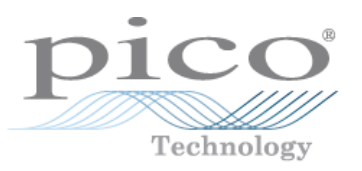

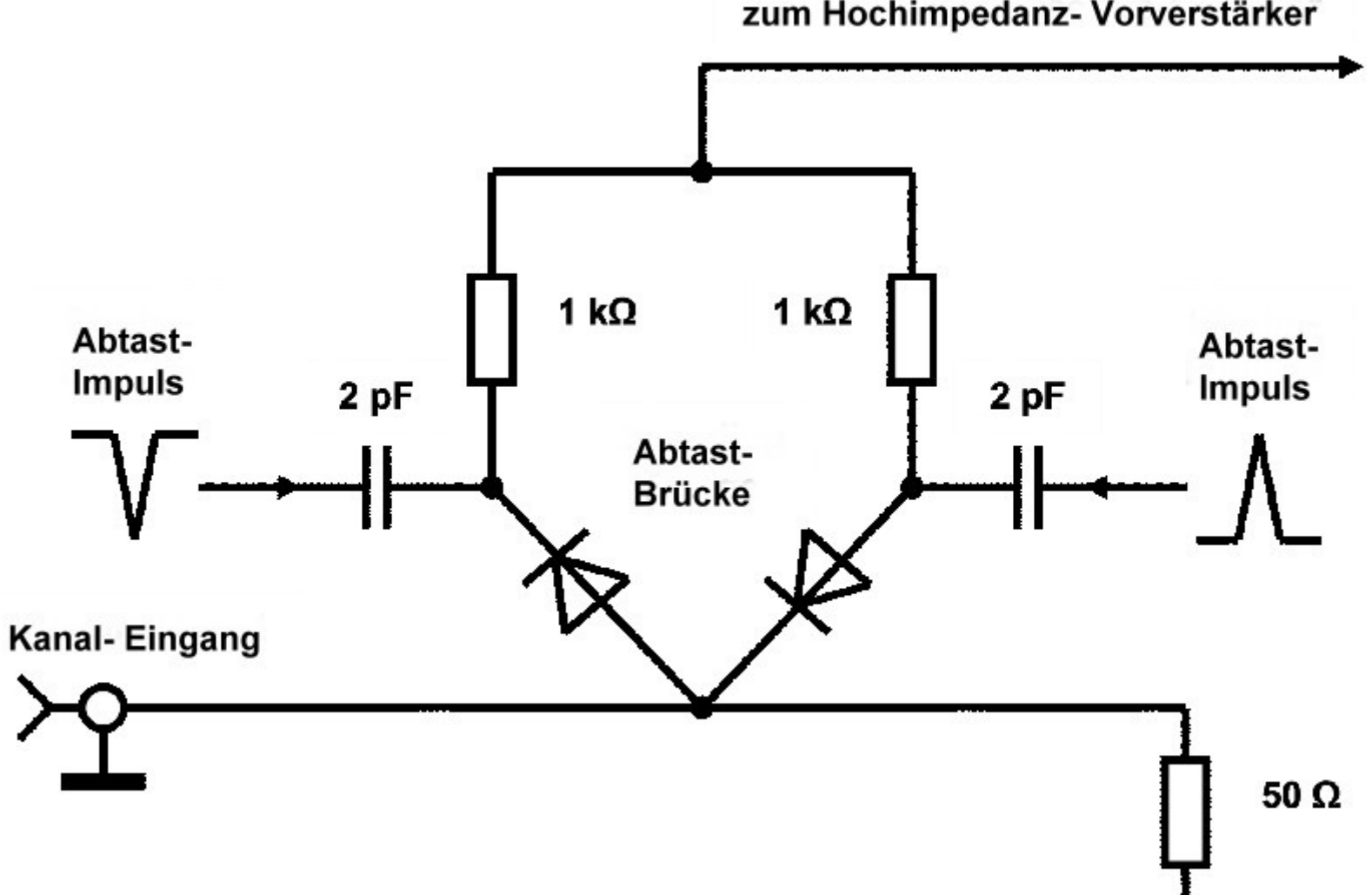

zum Hochimpedanz- Vorverstärker

## **PicoScope 9211A, Frontplatte**

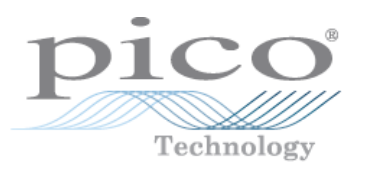

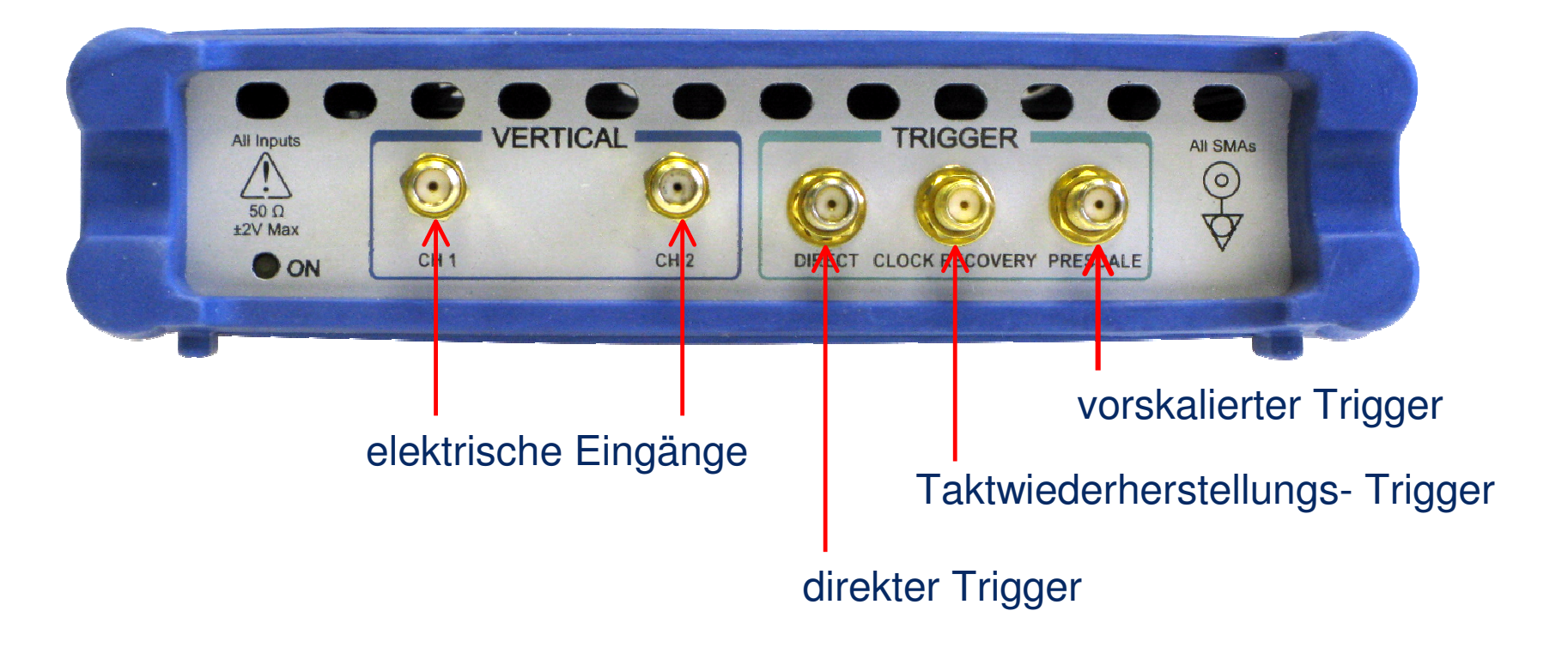

## **PicoScope 9211A, Rückseite**

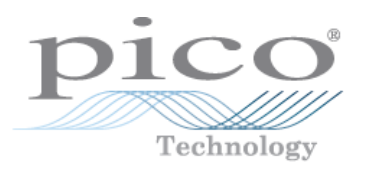

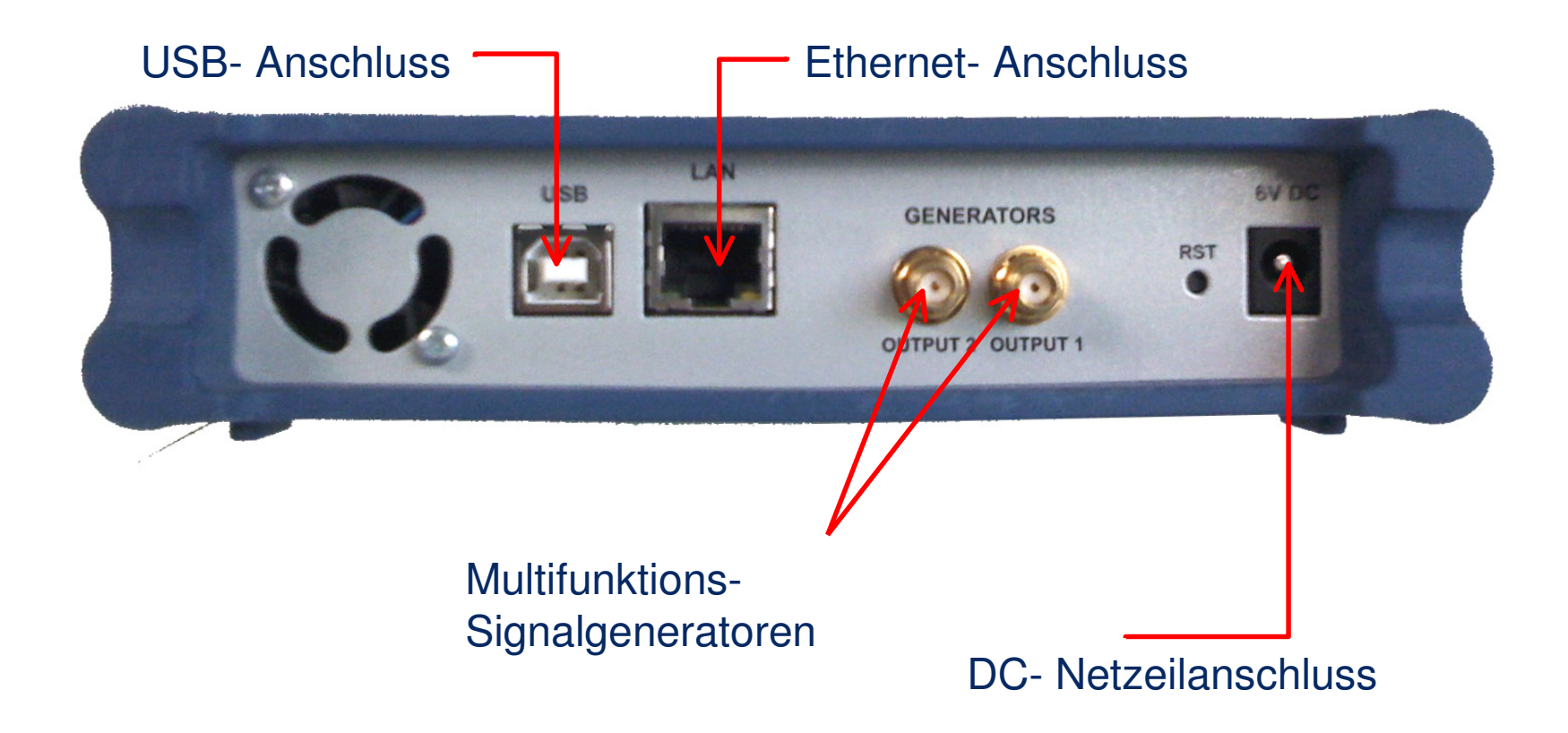

## **Direkter Trigger**

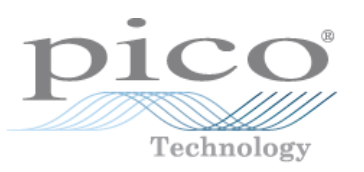

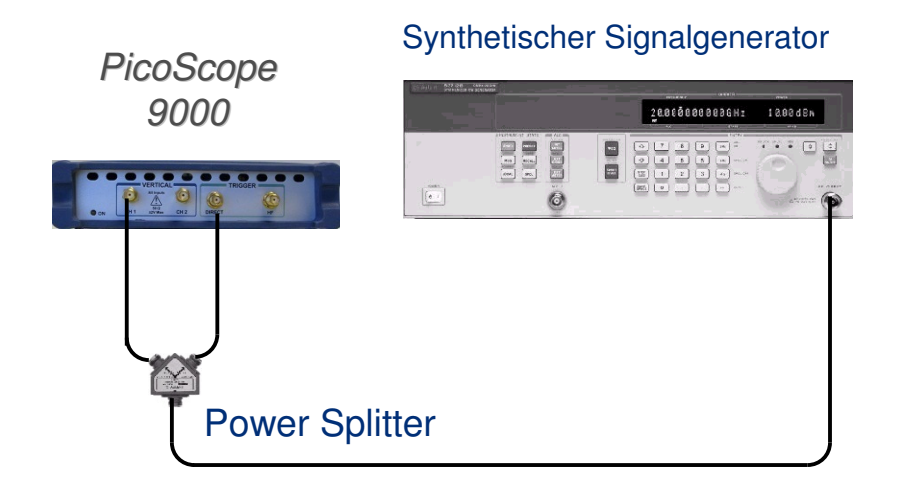

Geräte- Anschlüsse für einen direkten Trigger-**Test** 

Schlüsseldaten des direkten Triggers:

- ▶ DC bis 1 GHz Trigger- Bandbreite
- $\triangleright$  100 mVss DC bis 100 MHz, 400 mVss bei <sup>1</sup> GHz Empfindlichkeit
- ▶ <3,5 ps max. RMS- Flimmern

Die Leistung von Breitband- Sampling-Oszilloskopen ist weitgehendst wertlos ohne schnelle, flimmerarme Triggerung.

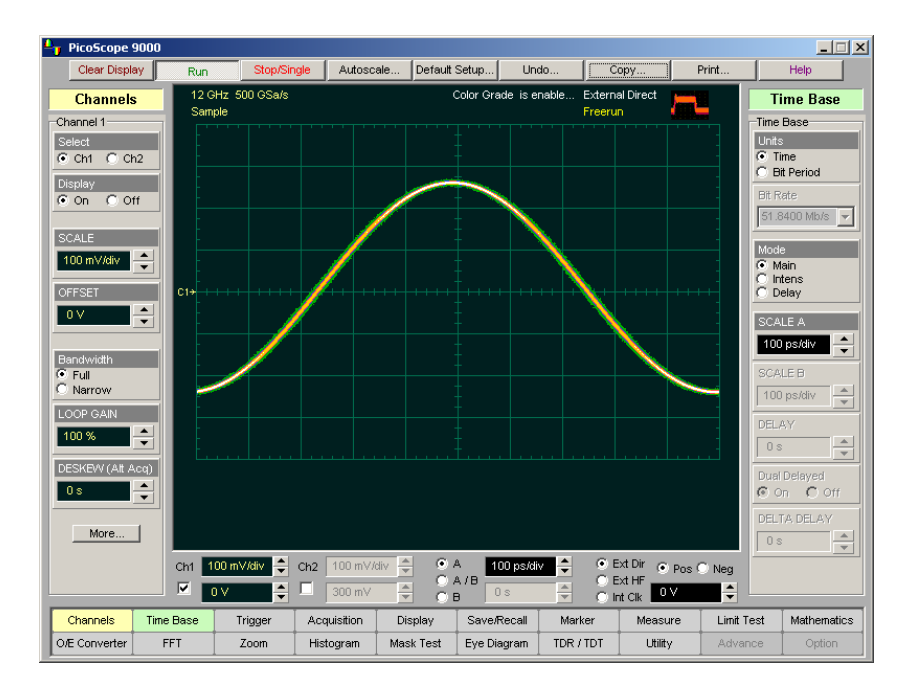

Typisches Bild enes 1 GHz- Dignals mit direktem Trigger -

#### **HF- vorskalierter Trigger**

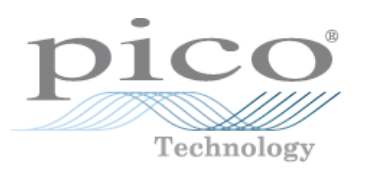

Der PicoScope 9000- HF- (vorskalierter) Trigger ist ein AC- gekoppelter Vorteiler für die Triggerung auf Hochgeschwindigkeits- Daten ohne mühseliges manuelles Einstellen.

Das Herz des Triggers ist ein rauscharmer GaAs Frequenzteiler. Geringes RMS- Flimmern <3,5 pstypisch ist möglich.

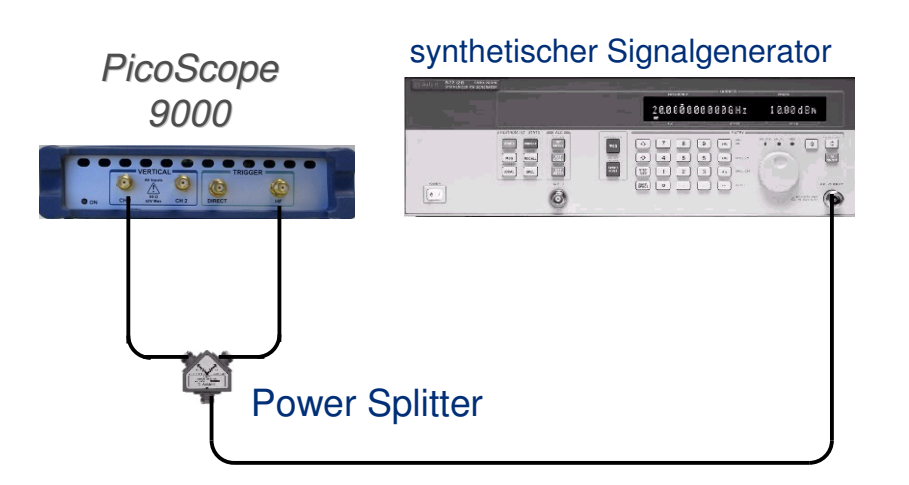

Geräte- Anschlüsse für einen vorskalierten Trigger- Test

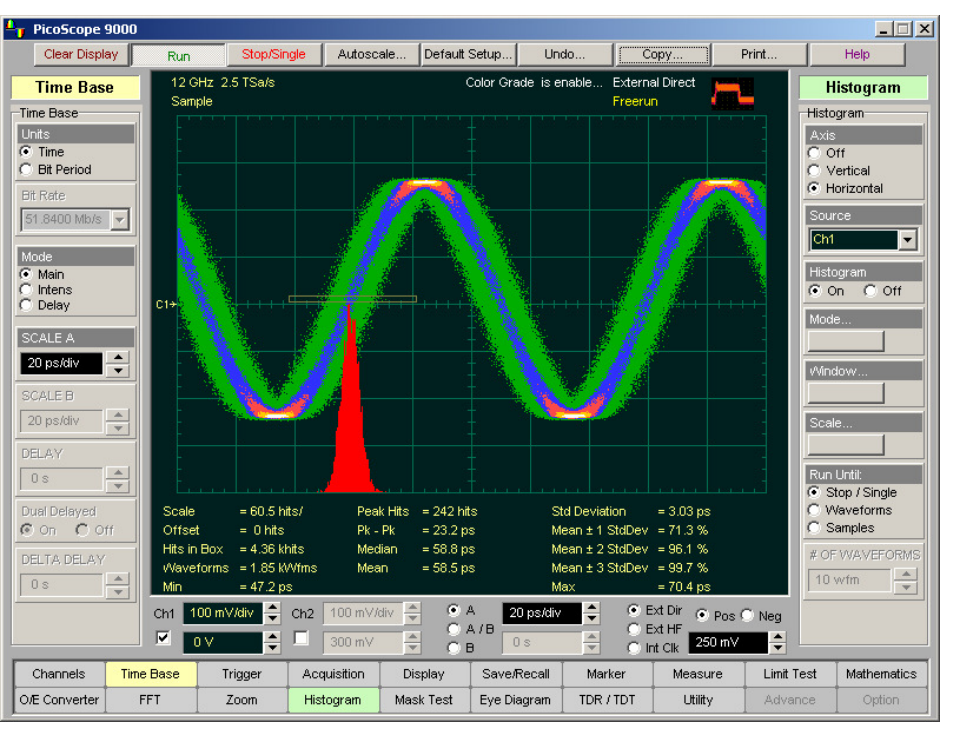

Ein 10 GHz- Sinussignal mit vorskaliertem Trigger

## **Taktwiederherstellungs- Trigger**

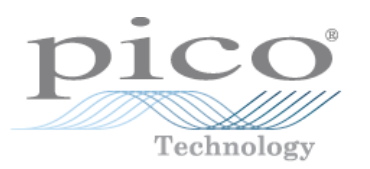

Wird eingesetzt, wenn die Triggerquelle ein NRZ- Eingangssignal ist (ohne einen bestimmten Trigger- Eingang), mit einer Datenrate zwischen 12,3 Mbit/s und 2,3 Gbit/s.

Taktwiederherstellungs- Effektivwert- Triggerflimmern, max.: 1 ps + 1,0% des Einheits- Intervalls

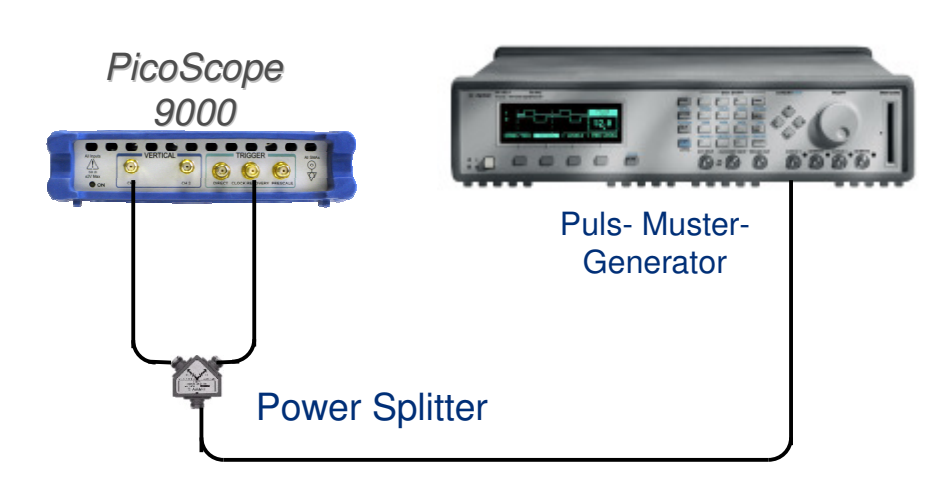

Geräte- Anschlüsse für einen Taktwiederherstellungs- Triggertest

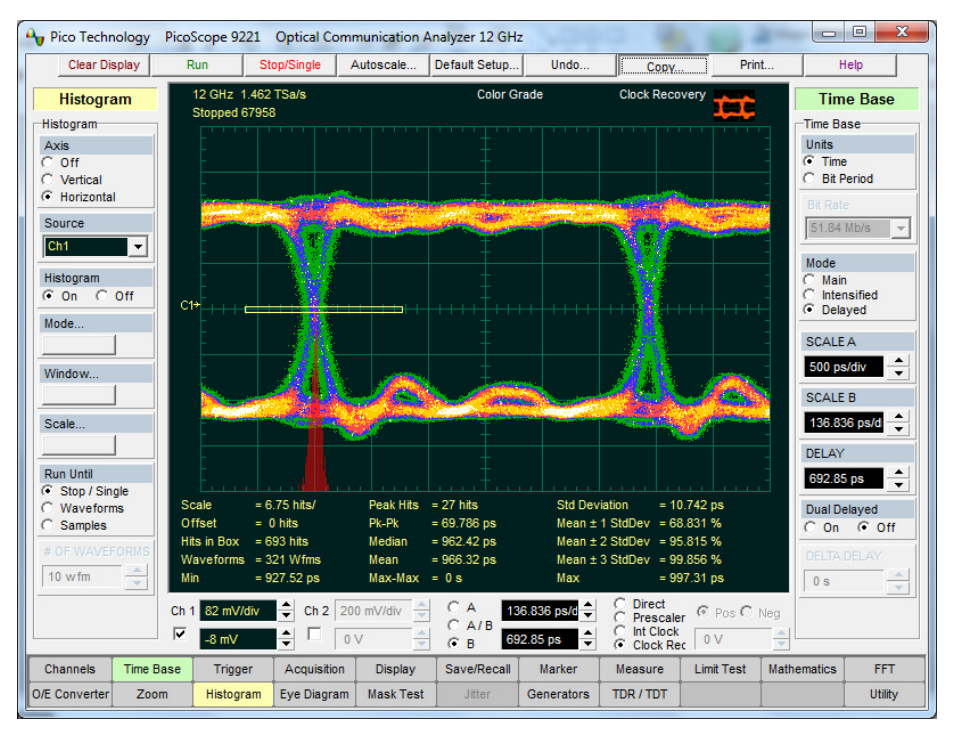

Ein 1,32 Gbit/s- Muster mit dem Taktwiederherstellungs-**Trigger** 

## **Muster- Synchronisierungstrigger**

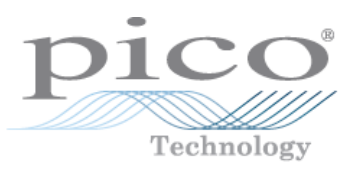

Nutzen Sie das Muster- Synchronisierungs- Menü zur Bereitstellung des Muster- Einrastungs-Triggers und Generierung einer Augenlinie.

PicoScope 9221 Optical Communication Analyzer 12 GH

#### **Muster- Einrastungs- Trigger:**

…ist die Möglichkeit des PicoScope 9000A, einen Muster- Trigger intern zu generieren und darauf einzurasten

#### **Augenlinie:**

…wird verwendet, um aus Augendiagrammen Mittelwerte zu bilden und um spezielle Bit-Bahnkurven anzuzeigen. Der **Augendiagramm- Modus** nutzt die Muster- Einrastungs- Funktion, um einen Muster- Synchronisationstrigger einzurichten und dann diesen Trigger einzusetzen, um duch jedes Bit des Datenmusters zu gehen.

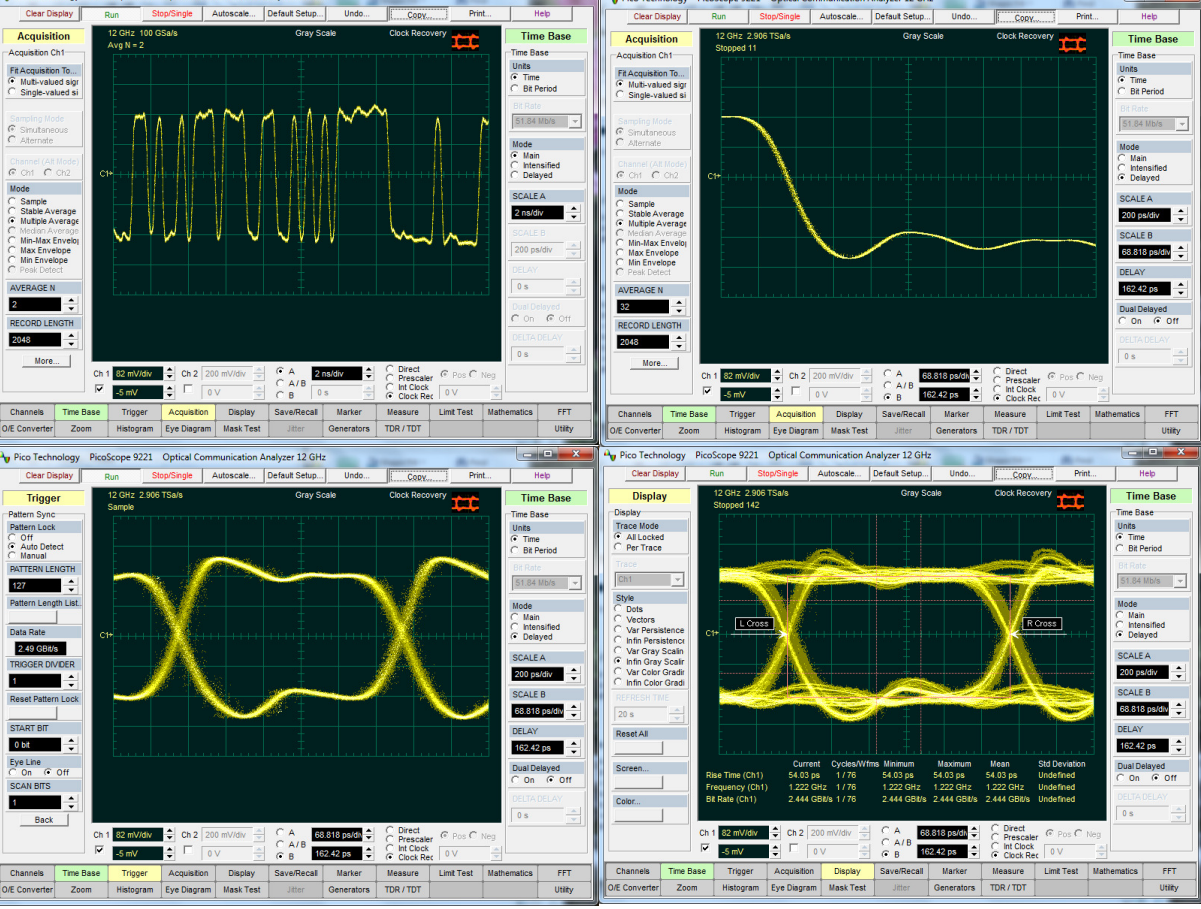

## **Erstellung eines Augendiagramms**

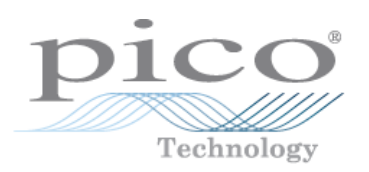

Das Augendiagramm ist nützlich für einen umfassenden Überblick über alle Signalintegritäts- Fehler (mit Ausnahme des Takt- Flimmerns):

- ► Rauschen
- ► Flimmern
- ► Reflektionen
- ► Ringing
- ► Inter-symbol Interference<br>► Energie- und Erdungs-K
- ► Energie- und Erdungs- Kopplung

Der Prozess der Erstellung eines Augendiagramms schlißt die serielle Erfassung der Kurvenform-Datenbank ein.

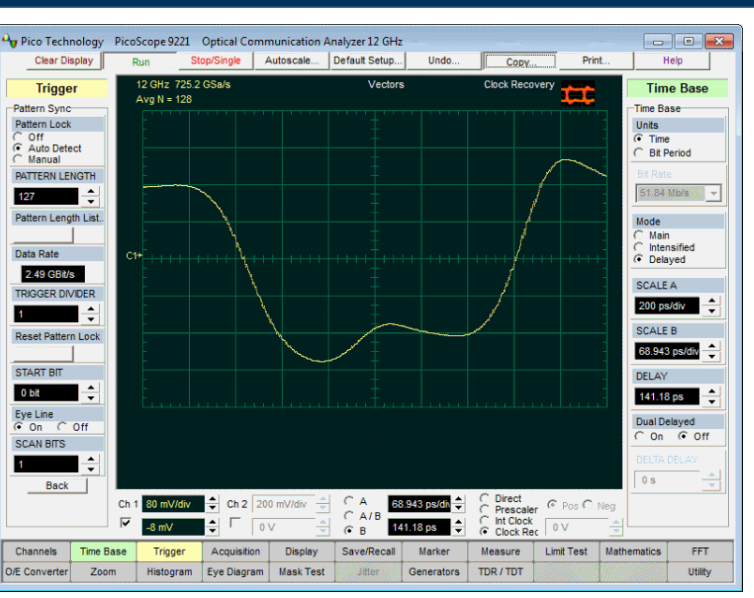

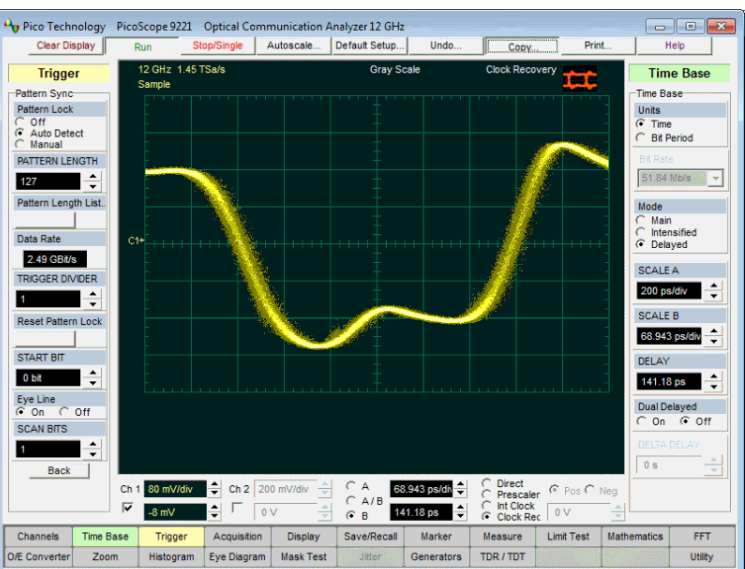

27

#### **NRZ- Augendiagramm- Messungen**

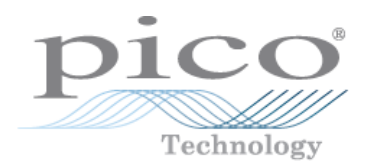

Das PicoScope 9000 misst schnell 42 grundlegende Parameter, die zur Charakterisierung von non-returnto-zero (NRZ) Signalen gebraucht werden. Bis zu 4 Parameter können gleichzeitig gemessen werden.

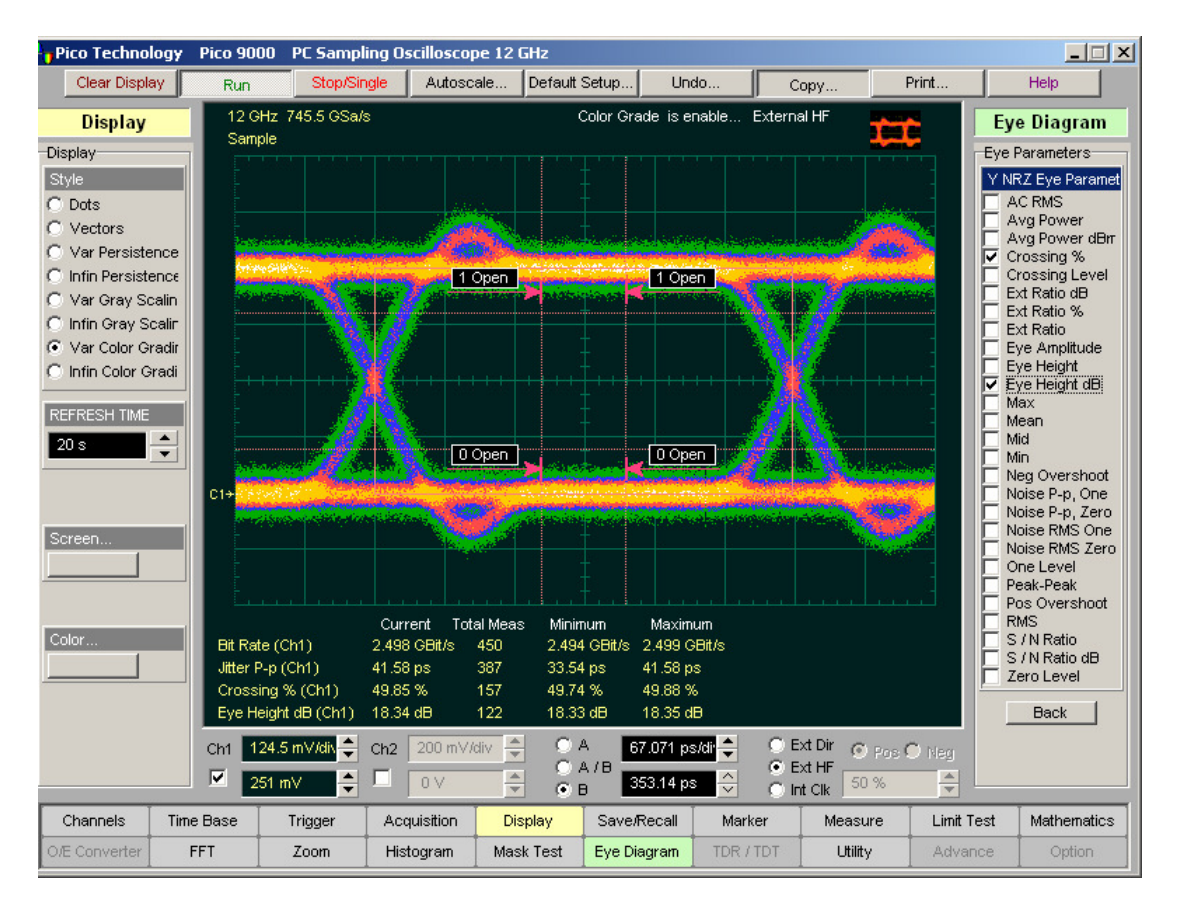

Das PicoScope 9000 mit der Anzeige von 4 automatischen Messungen auf einem 2,5-Gbit-NRZ- Augendiagramm

#### **Beispiele von NRZ Messungen**

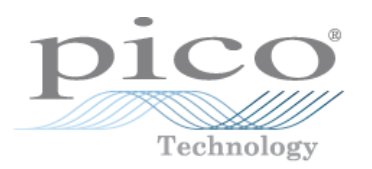

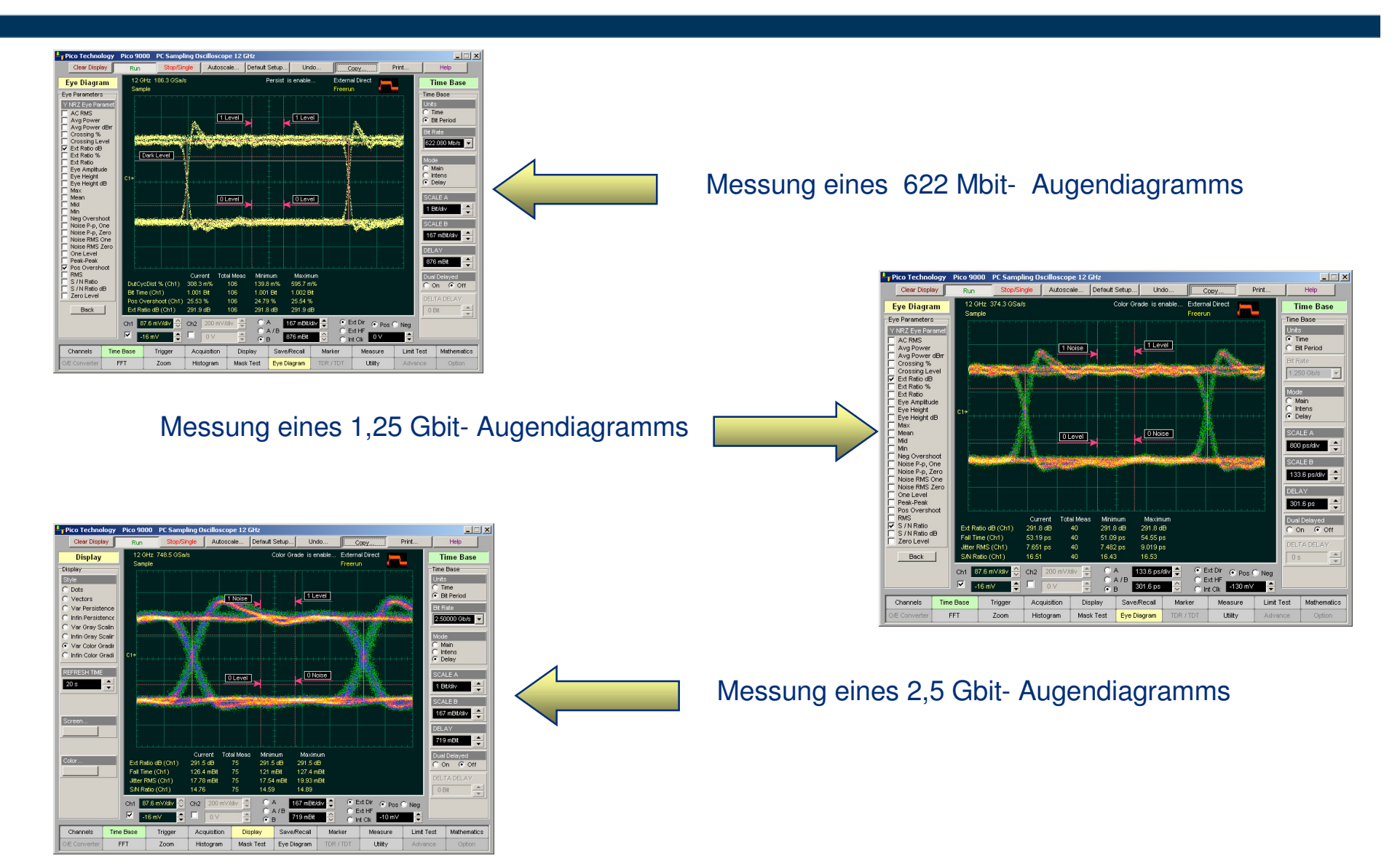

## **RZ- Augendiagramm- Analyse**

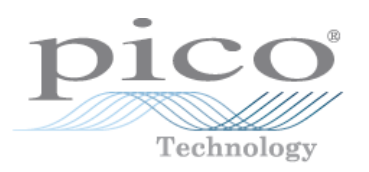

Das PicoScope 9000 misst schnell 43 grundlegende Parameter, die zur Charakterisierung von returnto-zero (RZ)- Signalen gebraucht werden. Bis zu 4 Signale können gleichzeitig gemessen werden.

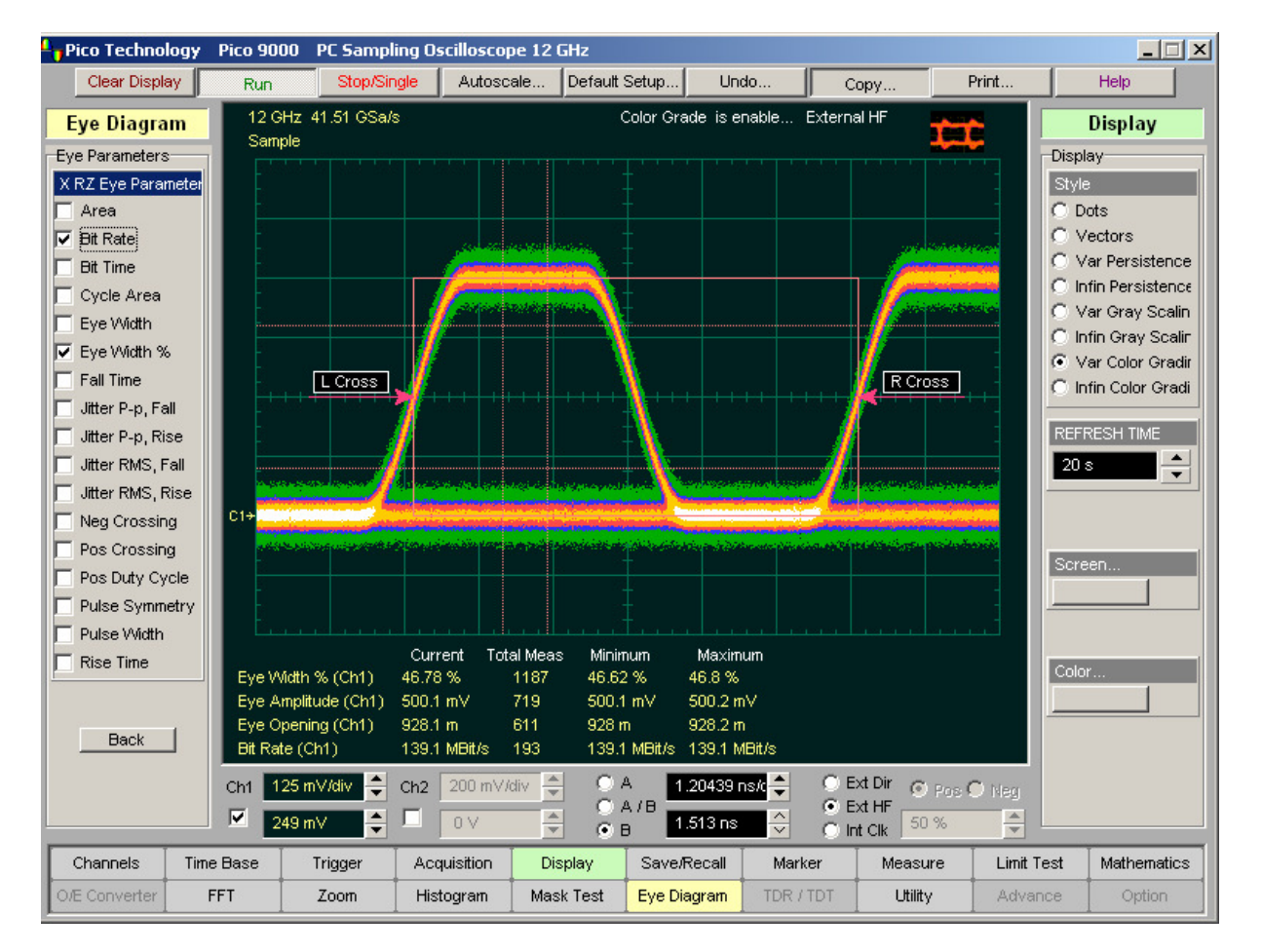

Das PicoScope 9000 bei der Messung eines 139-Mbit RZ - Augendiagramms

#### **Masken- Test**

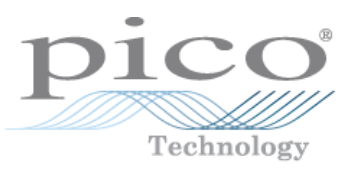

Für Augendiagramm- Masken, wie sie in den SONET und SDH Standards beschrieben werden, unterstützt das PicoScope 9000 die integrierte Masken- Erstellung für den visuellen Vergleich. Die Anzeige kann grau- skalierte oder farblich abgestufte Ansichten zur Hilfe bei der Analyse von Rauschen und Flimmern in Augendiagrammen.

Der Masken- Test kennzeichnet schnell:

- ► Rauschen
- ► Flimmern (Jitter)
- ► Abweichungen<br>► Anstienszeit
- ► Anstiegszeit
- ► Abfallzeit

Die integrierte Masken-Erstellungs- Möglichkeit erlaubt einen einfachen Bedienerunabhängigen visuellen Vergleich von Signalen mit der Standard- Maske.

SONET/SDH (OC64/STM16)- Signal, verglichen mit der Standard- Maske, hier eine übereinstimmende Kufvenform.

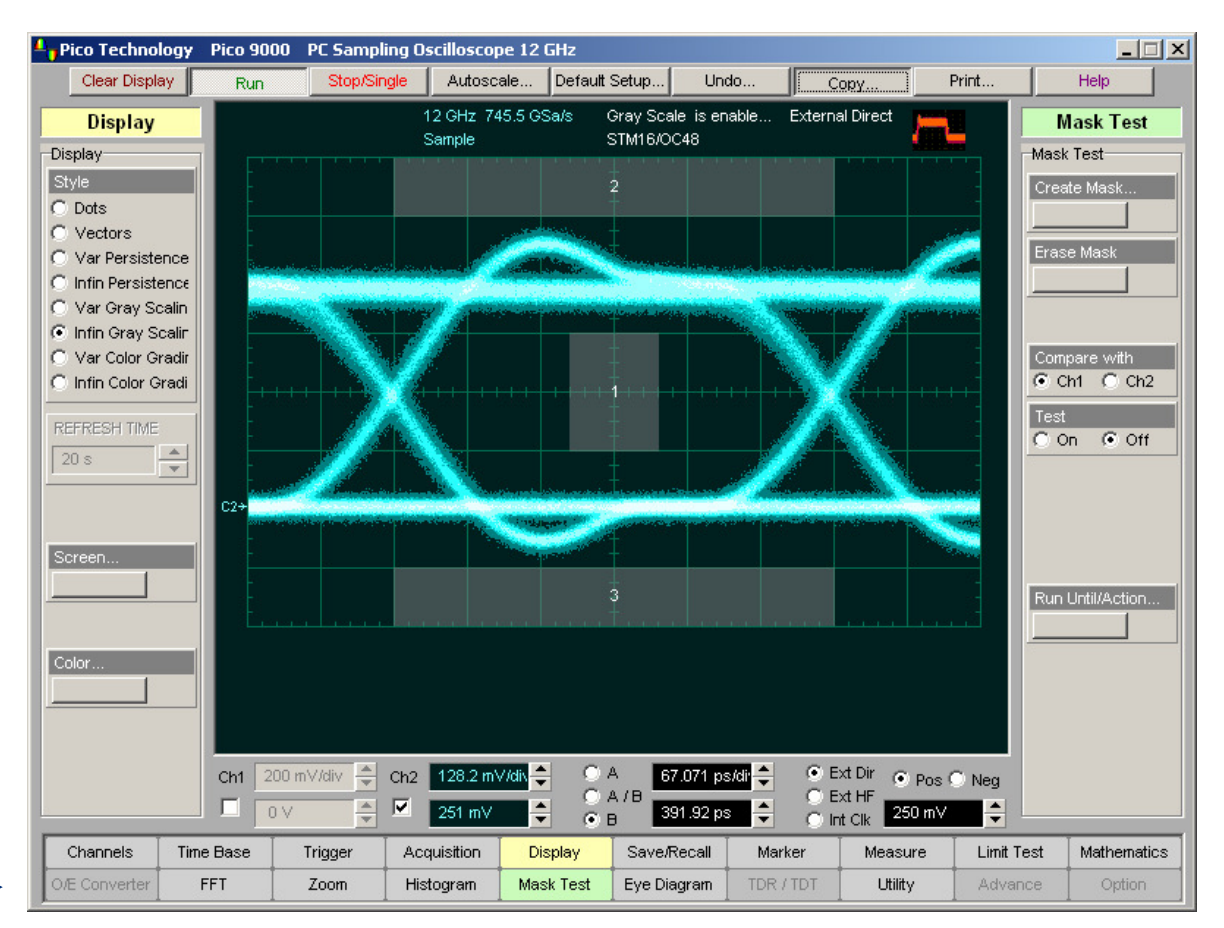

### **Masken- Spielräume**

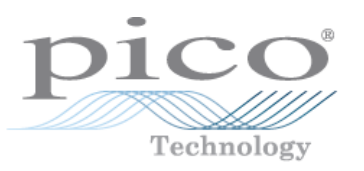

► Spielraum- Treffer im<br>Vieleck

**Vieleck** 

Masken- Spielräume werden gebraucht, um den Spielraum zur Übereinstimmung für eine Standardoder skalierte Maske festzulegen. Das PicoScope 9000 geht über das grundlegende Testen hinaus mit der Masken- Spielraum- Analyse für die Prozess- Überwachung.

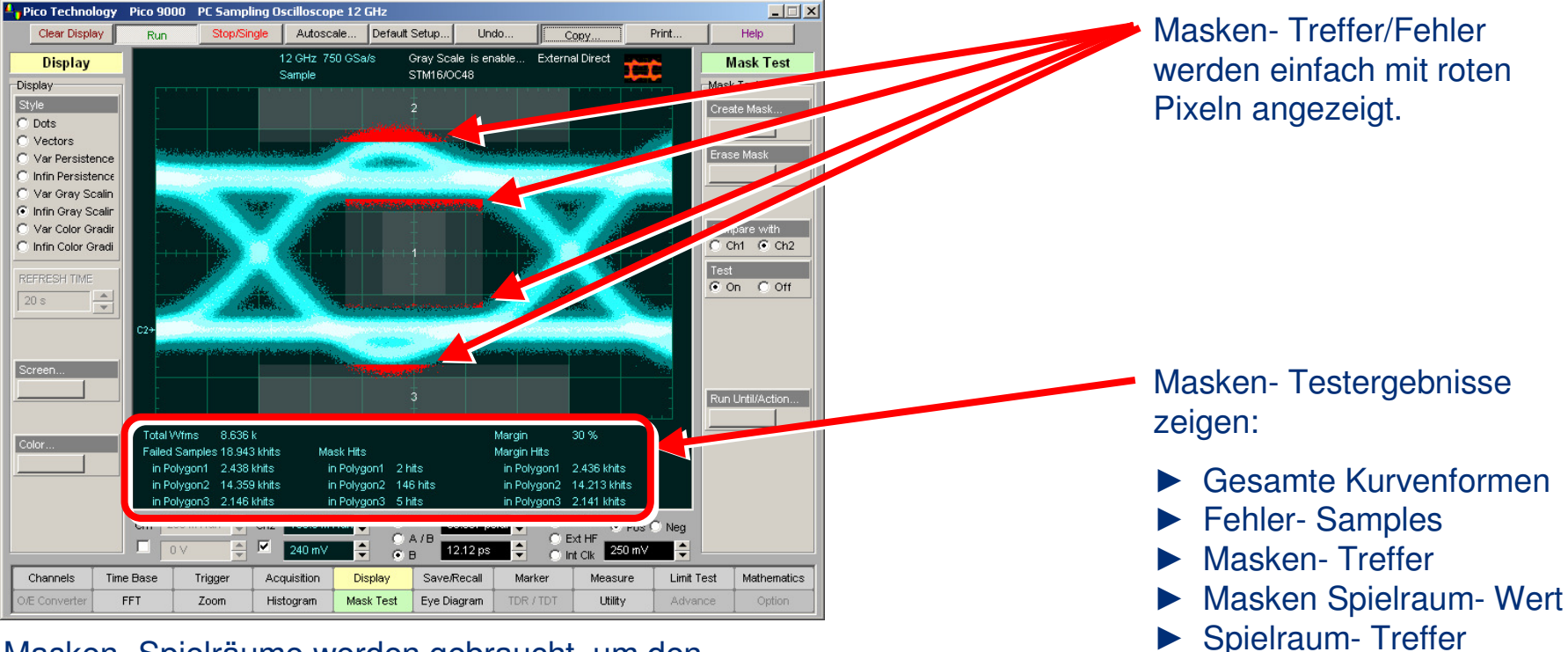

Masken- Spielräume werden gebraucht, um den Konformitäts- Spielraum für ein Standard- 2,5 Gbit/s STM16/OC48- Augendiagramm oder skalierte Maske zu bestimmen.

#### **Messungen und Tests**

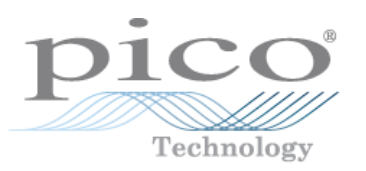

#### Typen von Messungen

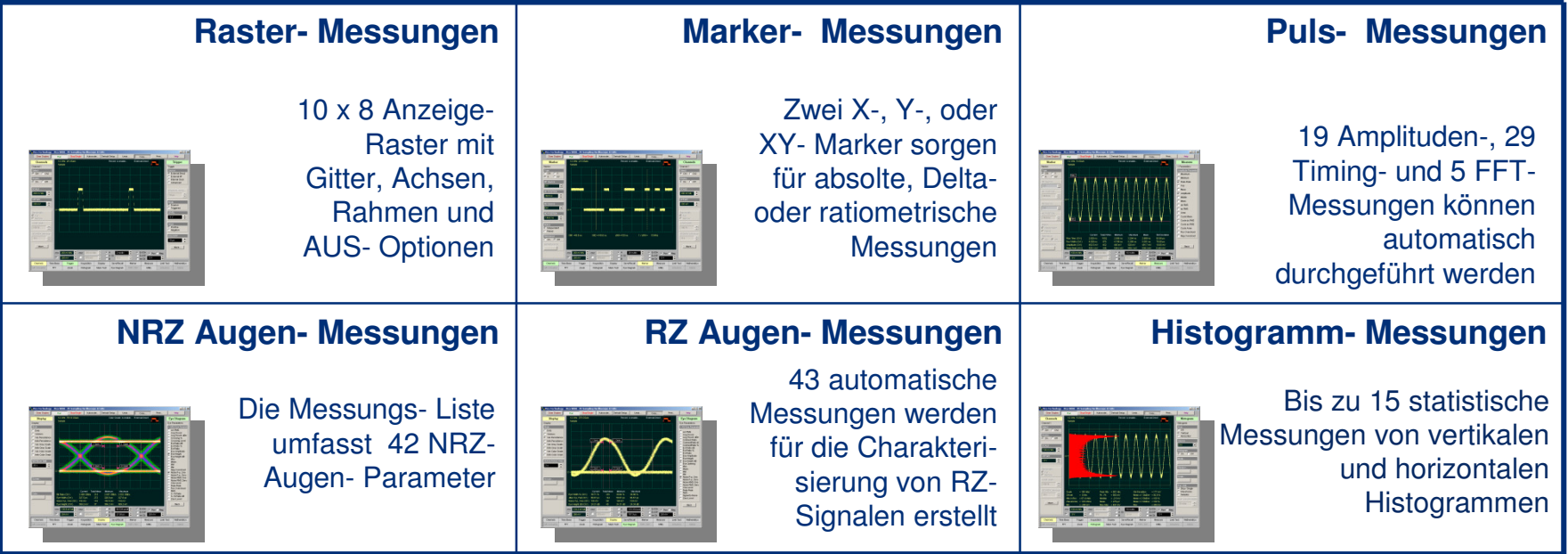

#### Typen von Messungs- Tests

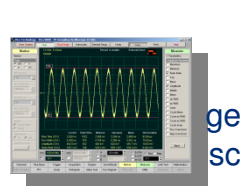

Ermöglicht den automatischen Vergleich von bis zu 4 Messergebnissen mit "gut oder schlecht"- Grenzwerten

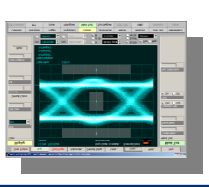

Standard-, automatische oder kundeneigene Masken können für Maskentests benutzt werden

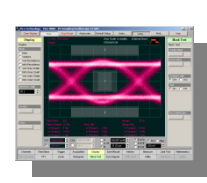

#### **Grenzwert- Test Masken- Test Masken- Spielraum- Test**

 Der Test wird gebraucht, um den Konformitäts-Spielraum für eine Standard- oder skalierte Maske festzulegen.

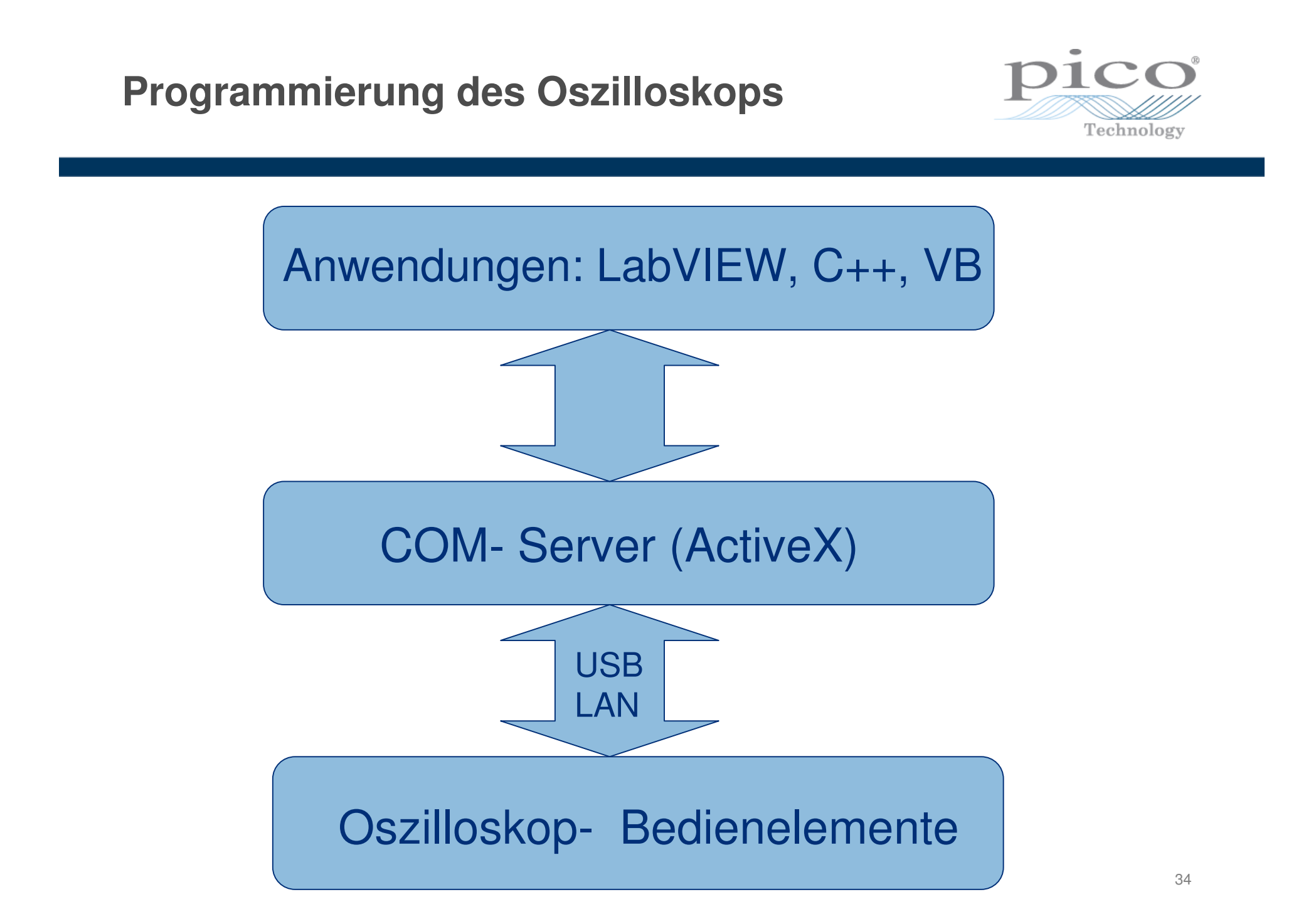

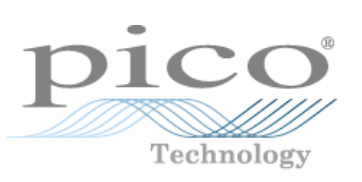

## **TDR**

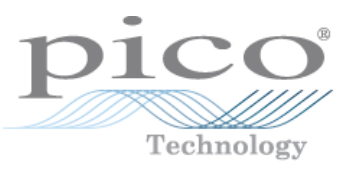

- • Was ist TDR?
	- $\bullet$ Time Domain Reflectometry (Zeitdomänen- Reflektometrie)
	- $\bullet$  Visualisiert und misst die Reflektionen von elektrischer Energie an einem Stromkreis (Leiterplatte, Kabel, IC- Baugruppe)

• Wie ein Radar, aber mit Tastköpfen, die direkt mit dem Stromkreis verbunden sind

Impedanz- Fehlanpassungen werden beobachtet

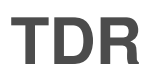

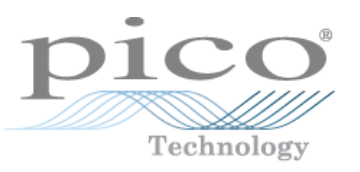

- • TDR ist die direkteste Art um die charakteristische Impedanz zu messen von:
	- Leiterplatten- Leitungen
	- Kabeln
	- Mehrchip- Gehäusen
- $\bullet$  Finden und Messen von Störungen und Veränderungen der Impedanz
	- In Steckverbindungen
	- Ecken und Durchkontaktierungen auf Leiterplatten
	- Übergänge von Steckverbindungen auf Leiterplatten

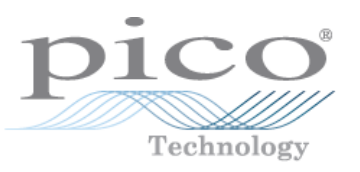

#### •Wofür braucht man TDR?

- Voraussage über die Leistungsfähigkeit
- $\bullet$ Misst direkt die Impuls- Übertragung durch ein Signal
- •Pfad oder Gerät mit TDT

 $\bullet$  Überprüfung von Funktionen gegenüber den Standard-Kenndaten

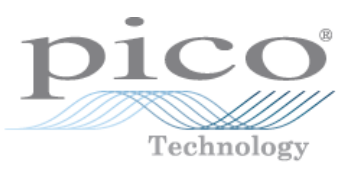

- $\bullet$ Konformitäts- Anwendungen
- $\bullet$  Normen- Kommittees und Handelsvereinigungen legen Messungen fest, um die Signal- Integrität und Kompatibilitäts- Anforderungen zu erfüllen.

Diese Spezifikationen werden für Konformitätstest- Anforderungen entwickelt und verwendet, um die Kompatibilität zwischen vielen Anbieter- Geräten zu garantieren.

**… Die Theorie …TDR- Kurvenform- Kenndaten- Details**

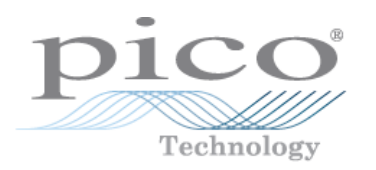

- TDR- Systeme beobeachten die Überlagerung von eingehenden und reflektierten Signalen an der Quelle
- Der Zeitabschnitt t<sub>1</sub>-t<sub>0</sub> stellt die Möglichkeit sicher, Unterschiede festzustellen

Amplitude

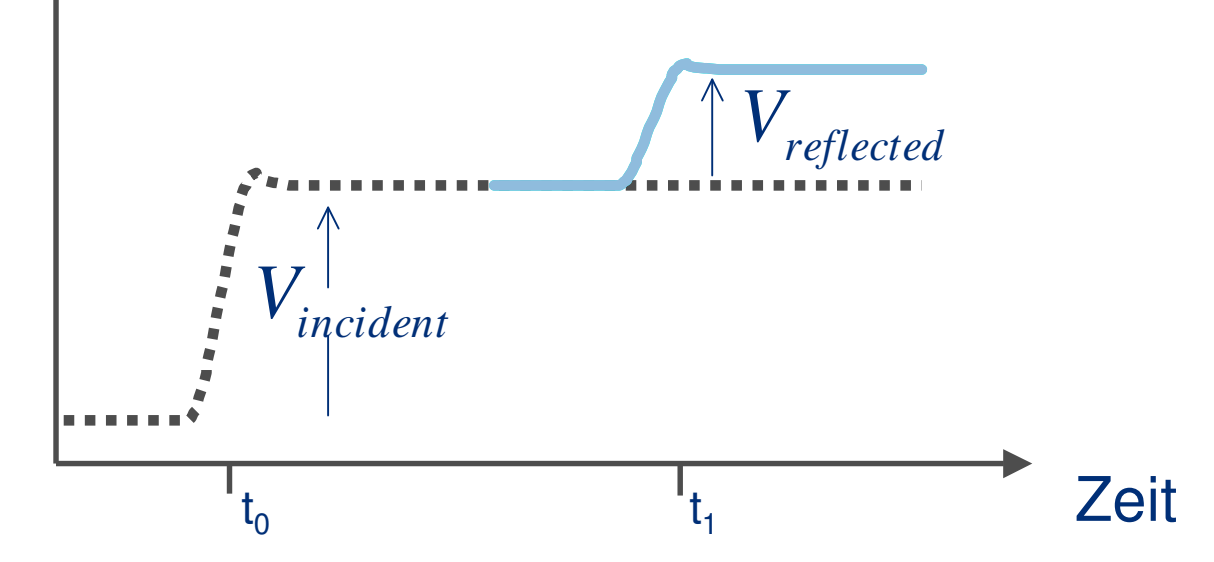

## **… Die Theorie …TDR- Einheiten: Rho- Einheiten; Z (ist nichtlinear)**

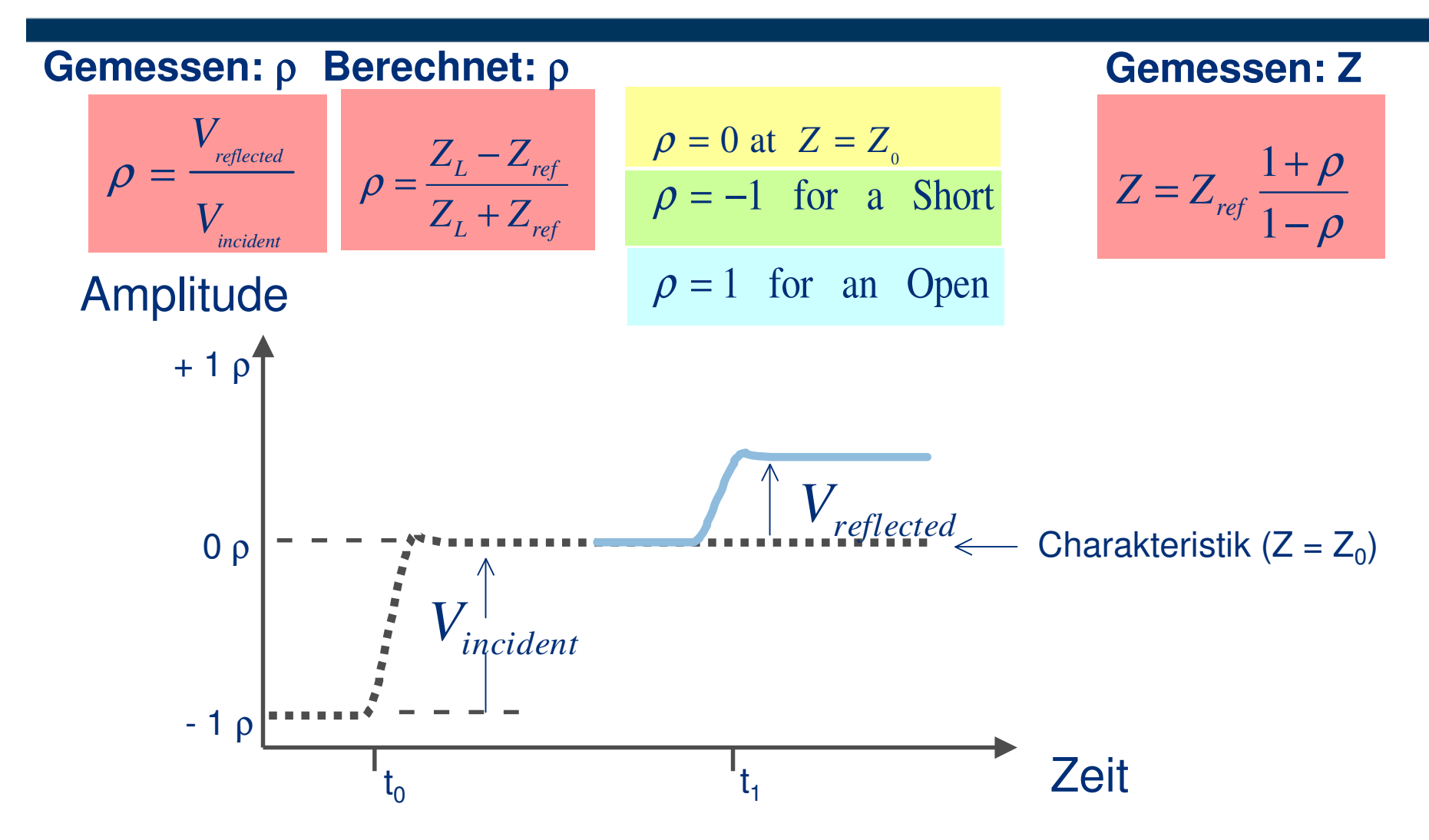

#### **TDR/TDT- Test**

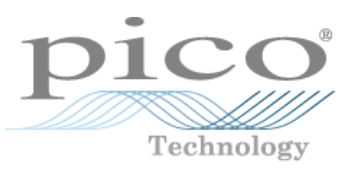

Die Zeitdomänen- Reflektometrie (TDR) ist eine Methode zur Charakterisierung einer Übertragungsleitung oder eines Netzwerks durch Senden eines Signals in ein Ende und Messung der elektrischen Reflexionen.

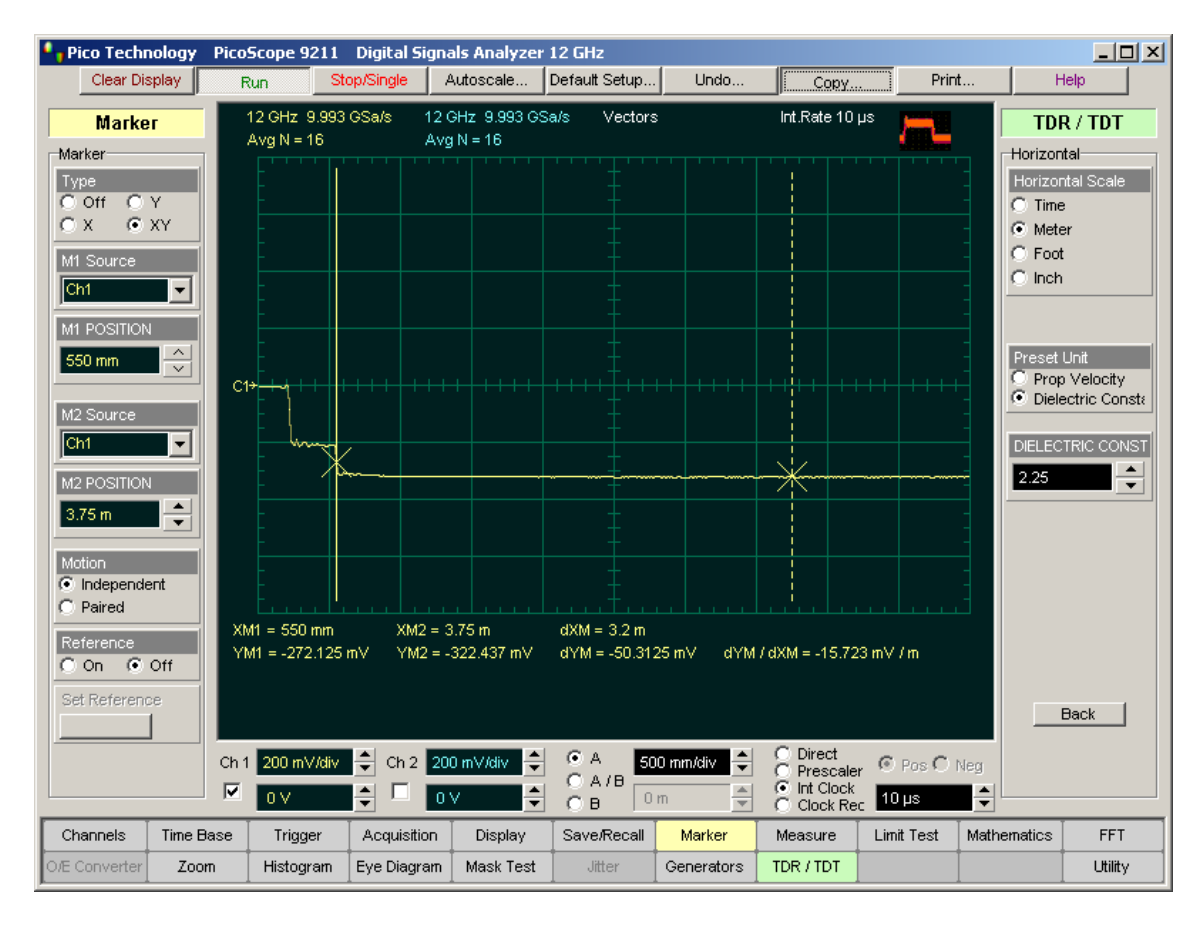

Eine TDR- Stufe kann auch dazu benutzt werden, um Zeitdomänen-Übertragungs- (TDT) Messungen zu machen. TDT ist eine Technik, die es Ihnen ermöglicht, die Antwort eines Systems zu messen, indem Sie Stufen durch ein Gerät schicken und das Ausgangssignal des Gerätes überwachen.

Die Messungen werden mit Signalen gemacht, die durch das Gerät geschickt werden, anstelle von Reflexionen des Gerätes (wie beim TDR).

Ein Beispiel eines Z- Profils einer Übertragungsleitung. Beide Marker sorgen für Enfernungs- und Ohm- Messungen.

#### **TDR/TDT- Anwendungen**

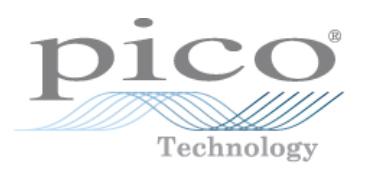

#### Typische Anwendungen beinhalten: Impedanz

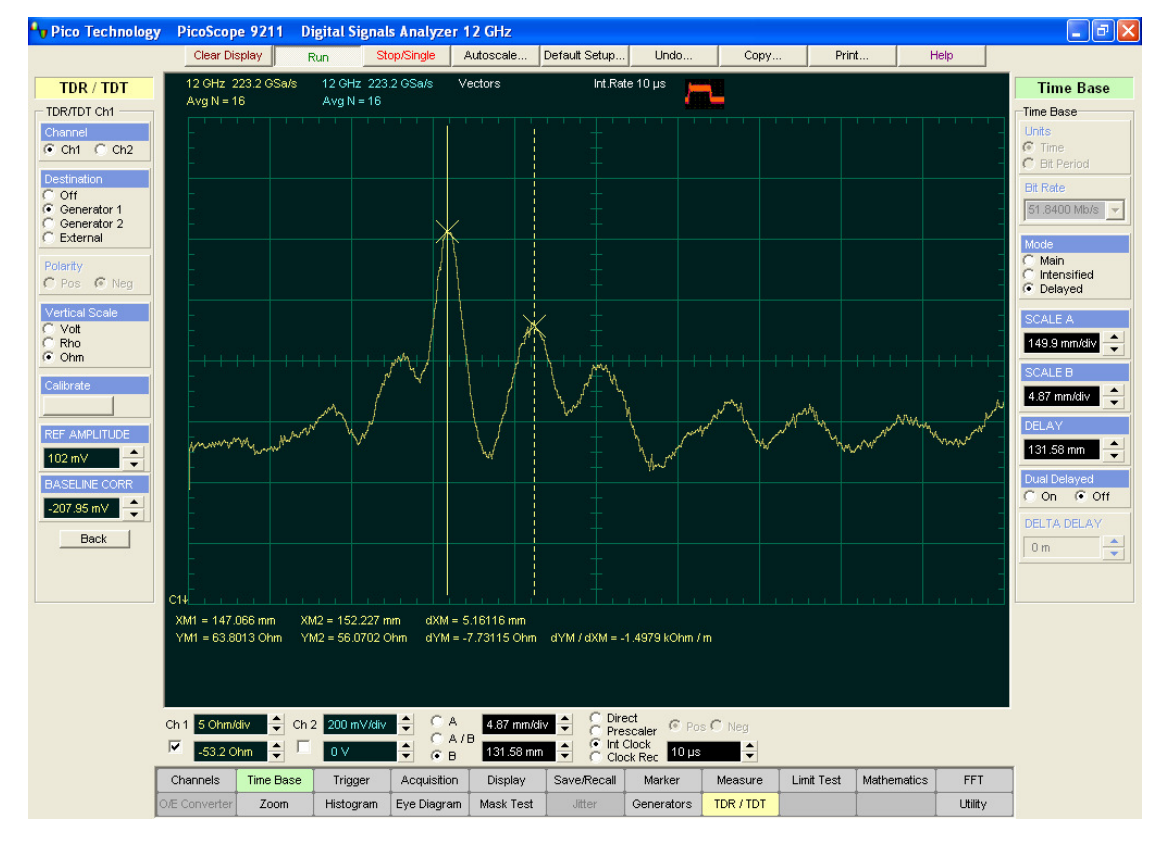

TDR- Antwort von einer Leiterplatte, die drei Durchkontaktierungen im Abstand von 5mm zeigt

## **PicoScope 9000, Technische Daten**

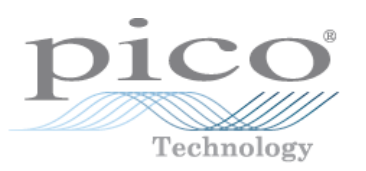

#### VERTIKAL

- ► DC bis 12 GHz Bandbreite<br>► 29.2 ps Anstiegszeit ►
- ►29,2 ps Anstiegszeit
- ► Zwei Kanäle
- ►<sup>±</sup>2 % Genauigkeit vertik. Verstärkung
- ► 16 Bit vertikale Auflösung<br>► 20 nmV Effektivwert- Bau
- ► <2,0 mV Effektivwert- Rauschen<br>► ±1 V Eingangsbereich
- ►±1 V Eingangsbereich

#### HORIZONTAL

- ► Dual- Zeitbasis 10 ps/div bis 50 ms/div<br> <math>+0.2\% +15</math> ns Zeitintervals. Gapquink ►
- ► $\pm$ 0,2%  $\pm$ 15 ps Zeitintervall- Genauigkeit
- $\blacktriangleright$  <200 fs Abtast- Intervall
- ►Bis zu 4 k Punkte/Kanal Pufferspeicher

#### **TRIGGER**

- ► DC bis1 GHz voller direkt- Trigger<br>► 10 GHz vorskalierter Trigger ►
- ►10 GHz vorskalierter Trigger
- ► <3,5 ps Effektivwert- Flimmern<br>► 2.7 GHz Takt- Bückgewinnung
- ► 2,7 GHz Takt- Rückgewinnung<br>► Muster- Synchronisierungstring
- ► Muster- Synchronisierungstrigger

#### **BETRIEBSDATEN**

- Leistungsaufnahme: 15 W max.<br>
Bewicht: 1 kg ►
- ► Gewicht: 1 kg
- ►Abmessungen: <sup>170</sup> x 40 x 255 mm<sup>³</sup>

#### TDR/TDT

- **►** Zwei Kanäle<br>► Vertikale Ski ►
- ► Vertikale Skalen: Volt, Rho (2mrho/div bis <sup>2</sup> rho/div), Ohm (1 ohm/div bis 100 ohm/div)
- **Horizontale Skala: Zeit oder Abstand (Meter, foot, inch)** ►inch)
- **TDR- Impuls von int. oder ext. Generatoren** ►

#### SIGNALGENERATOREN (9211A)

- Modi: Stufe, grobe Zeitbasis, Puls, NRZ und RZ<br>100 ps Anstiegszeit (typ.) für Stufe (TDR) ►
- ►100 ps Anstiegszeit (typ.) für Stufe (TDR)

#### MESSUNGEN und ANALYSE

- ► Hochauflösungs- Cursors, autom. Kurvenform-<br>Messungen, Statistik und gut/schlecht- Tests Messungen, Statistik und gut/schlecht- Tests
- ► Kurvenform- Verarbeitung einschl. FFT mit fünf FFT- Fenstern

#### BEDIENERKOMFORT

- ►Autoskalierung
- ►Automatische Kalibrierung
- ►Windows XP, Vista und Windows 7
- ►Integriertes Infosystem über Windows Hilfe